# **Forelesning 6 Bonusmateriale**

**Ting som ikke ble med i forelesningen, men som kanskje kan være av interesse**

## **Rekursiv stavkutting**

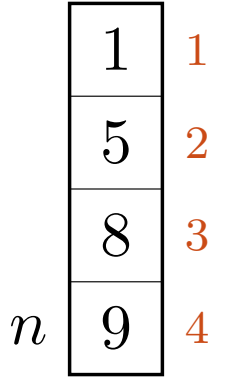

 $q, t = -,-$ 

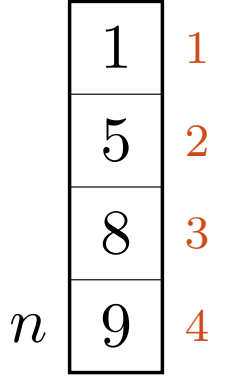

 $q, t = -,-$ 

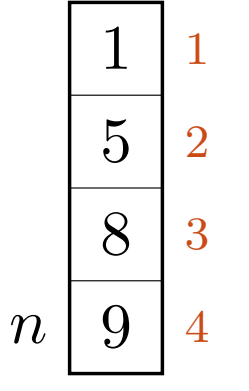

 $q, t = -\infty, -$ 

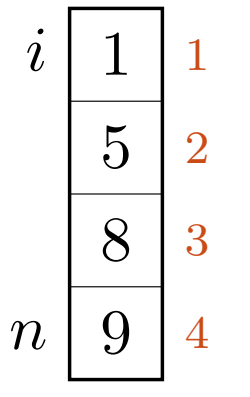

$$
q,t\ =\ -\infty,-
$$

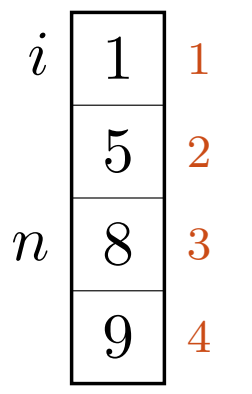

#### $q, t = -\infty, - \rightarrow -, -$

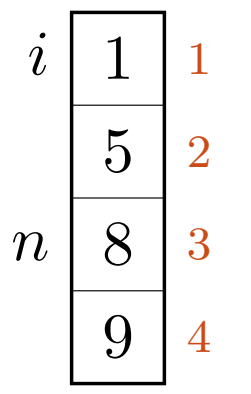

#### $q, t = -\infty, - \rightarrow -, -$

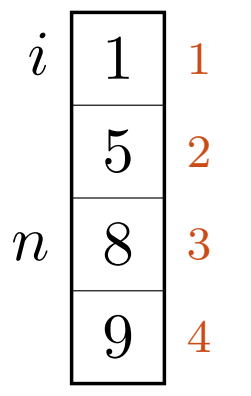

#### $q, t = -\infty, - \rightarrow -\infty, -$

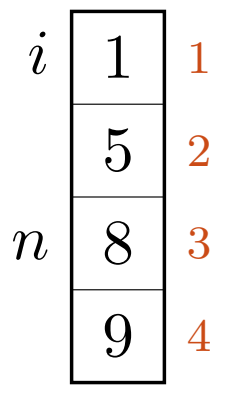

#### $q, t = -\infty, - \rightarrow -\infty, -$

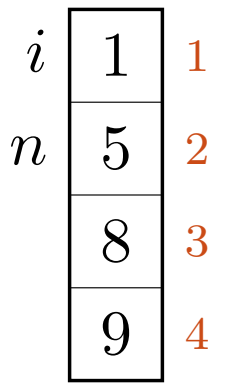

#### $q, t = -\infty, - \rightarrow -\infty, - \rightarrow -, -$

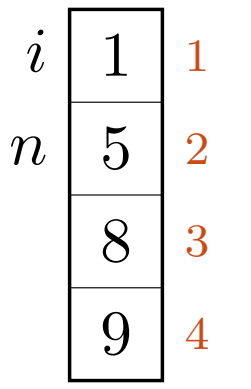

#### $q, t = -\infty, - \rightarrow -\infty, - \rightarrow -, -$

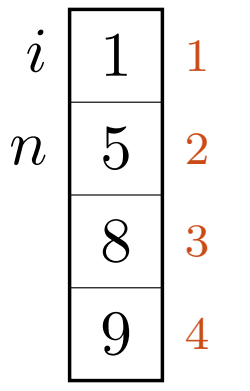

#### $q, t = -\infty, - \rightarrow -\infty, - \rightarrow -\infty, -$

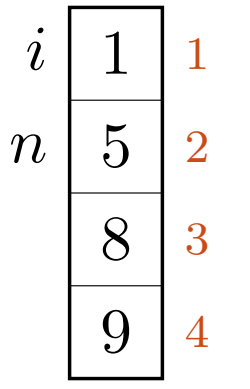

#### $q, t = -\infty, - \rightarrow -\infty, - \rightarrow -\infty, -$

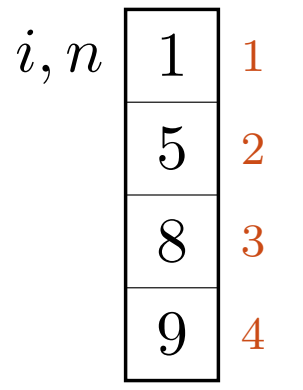

 $q, t = -\infty, - \rightarrow -\infty, - \rightarrow -\infty, - \rightarrow -, -$ 

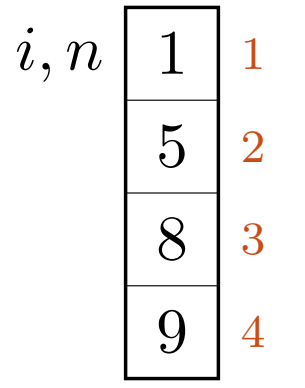

 $q, t = -\infty, - \rightarrow -\infty, - \rightarrow -\infty, - \rightarrow -, -$ 

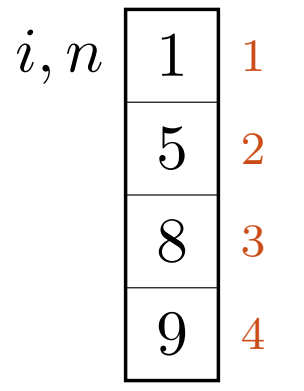

 $q, t = -\infty, - \rightarrow -\infty, - \rightarrow -\infty, - \rightarrow -\infty, -$ 

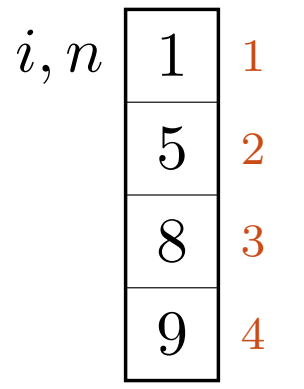

 $q, t = -\infty, - \rightarrow -\infty, - \rightarrow -\infty, - \rightarrow -\infty, -$ 

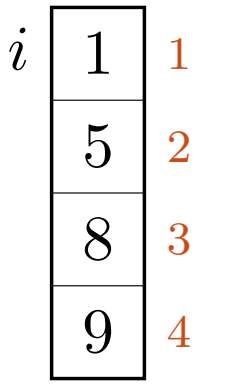

 $q, t = -\infty, - \rightarrow -\infty, - \rightarrow -\infty, - \rightarrow -\infty, - \rightarrow -, -$ 

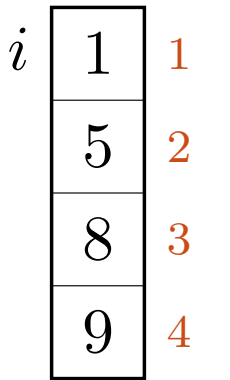

 $q, t = -\infty, - \rightarrow -\infty, - \rightarrow -\infty, - \rightarrow -\infty, - \rightarrow -, -$ 

 $q, t = -\infty, - \rightarrow -\infty, - \rightarrow -\infty, - \rightarrow -\infty, - \rightarrow -, -$ 

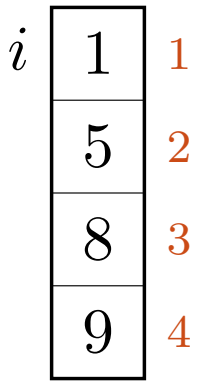

 $q, t = -\infty, - \rightarrow -\infty, - \rightarrow -\infty, - \rightarrow -\infty, 1$ 

 $\rightarrow 1$ 

$$
q,t\ =\ -\infty, \text{--}\rightarrow\ -\infty, \text{--}\rightarrow\ -\infty, \text{--}\rightarrow\ 1,1
$$

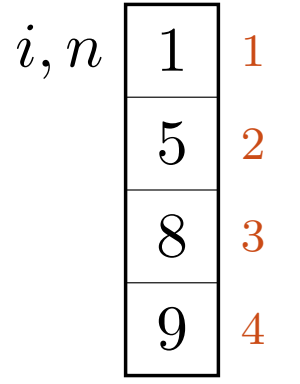

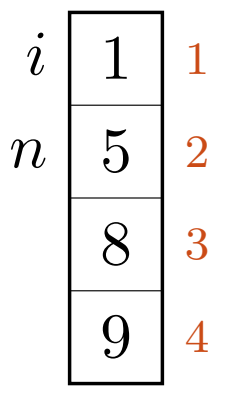

#### $q, t = -\infty, - \rightarrow -\infty, - \rightarrow -\infty, 2$

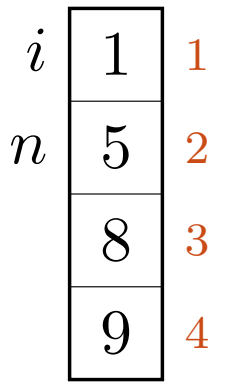

#### $q, t = -\infty, - \rightarrow -\infty, - \rightarrow 2, 2$

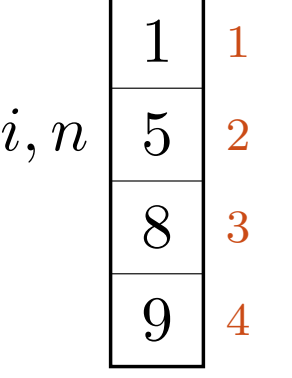

#### $q, t = -\infty, - \rightarrow -\infty, - \rightarrow 2, 2$

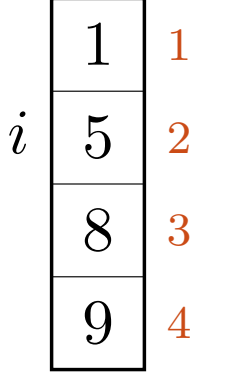

$$
q, t = -\infty, \quad -\infty, -\rightarrow 2, 2 \rightarrow -, -
$$

## $CUT(p, n)$ 1 if  $n == 0$ 2 return 0  $\overline{3} \quad \overline{q} = -\infty$ 4 for  $i = 1$  to  $n$ 5  $t = p[i] + \text{CUT}(p, n - i)$ 6  $q = \max(q, t)$ 7 return *q*

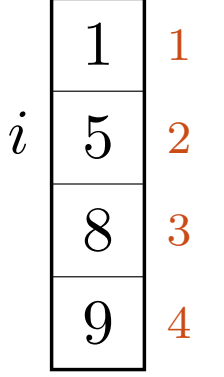

$$
q, t = -\infty, \rightarrow -\infty, \rightarrow 2, 2 \rightarrow -, -
$$

#### $q, t = -\infty, - \rightarrow -\infty, - \rightarrow 2, 2 \rightarrow -, -$

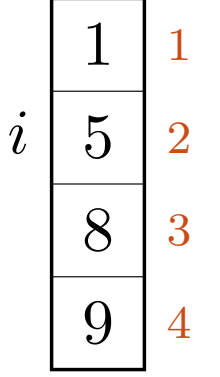

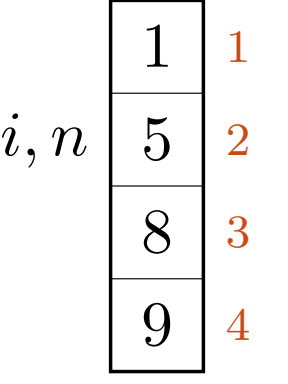

#### $q, t = -\infty, - \rightarrow -\infty, - \rightarrow 2, 5$

 $\rightarrow$  5

$$
q,t\ =\ -\infty, \text{--}\rightarrow\ -\infty, \text{--}\rightarrow\ 5, 5
$$

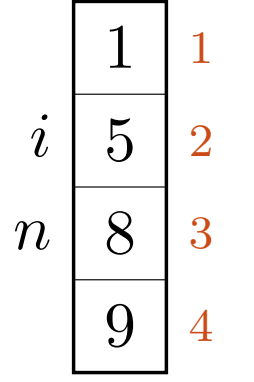

#### $q, t = -\infty, - \rightarrow -\infty, 6$

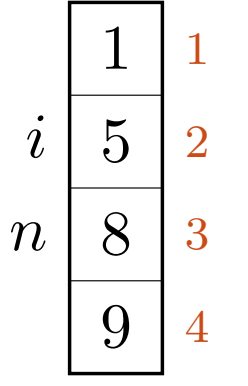

#### $q, t = -\infty, - \rightarrow 6, 6$

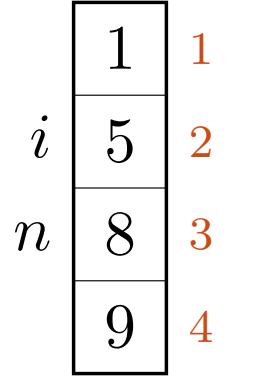

#### $q, t = -\infty, - \rightarrow 6, 6$

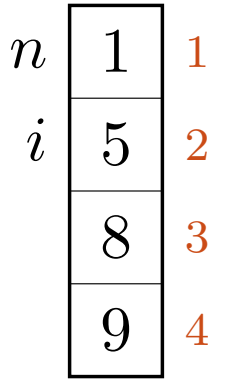

#### $q, t = -\infty, - \rightarrow 6, 6 \rightarrow -, -$
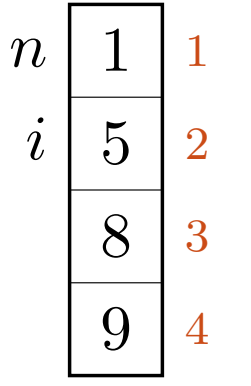

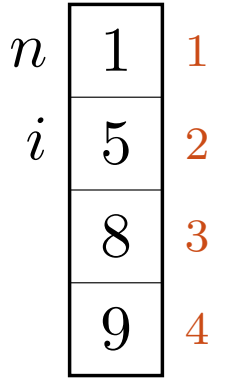

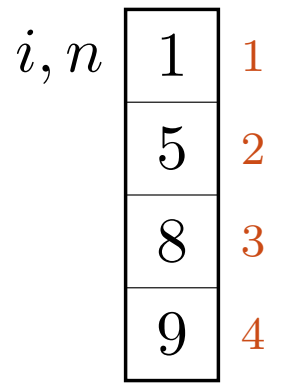

$$
q,t = -\infty, \quad \rightarrow 6, 6 \rightarrow -\infty, -
$$

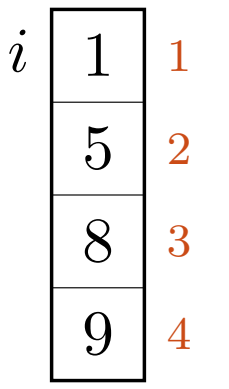

 $q, t = -\infty, - \infty, 6, 6 \rightarrow -\infty, - \rightarrow -, -$ 

# $CUT(p, n)$ 1 if  $n == 0$ 2 return 0  $\overline{3} \quad \overline{q} = -\infty$ 4 for  $i = 1$  to  $n$ 5  $t = p[i] + \text{CUT}(p, n - i)$ 6  $q = \max(q, t)$ 7 return *q*

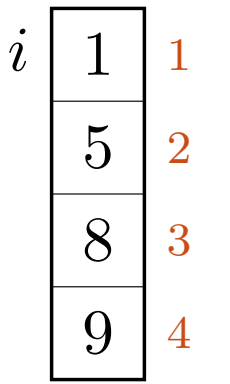

$$
q,t = -\infty, \quad \rightarrow 6,6 \rightarrow -\infty, \rightarrow -,-
$$

 $q, t = -\infty, - \infty, 6, 6 \rightarrow -\infty, - \rightarrow -, -$ 

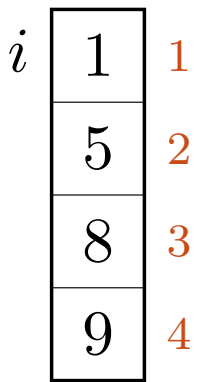

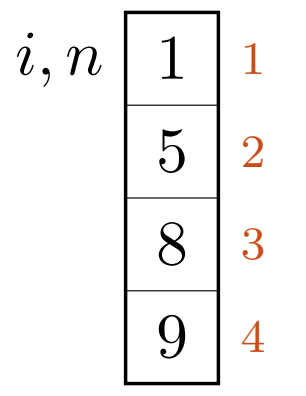

$$
q,t\ =\ -\infty,-\ \rightarrow\ 6,6\ \rightarrow\ -\infty,1
$$

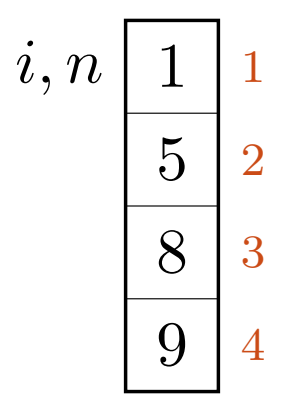

 $q, t = -\infty, - \infty, 6, 6 \times 1, 1$ 

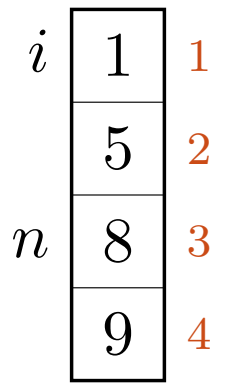

#### $q, t = -\infty, - \rightarrow 6, 6$

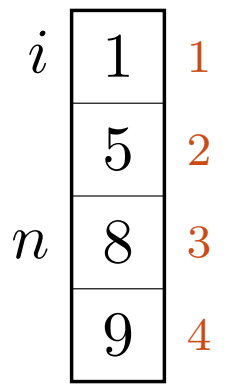

#### $q, t = -\infty, - \rightarrow 6, 6$

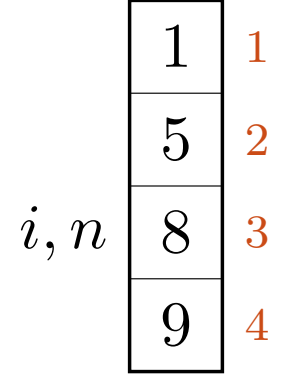

#### $q, t = -\infty, - \rightarrow 6, 6$

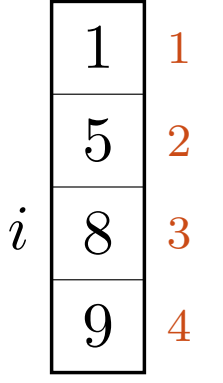

# $CUT(p, n)$ 1 if  $n == 0$ 2 return 0  $\overline{3} \quad \overline{q} = -\infty$ 4 for  $i = 1$  to  $n$ 5  $t = p[i] + \text{CUT}(p, n - i)$ 6  $q = \max(q, t)$ 7 return *q*

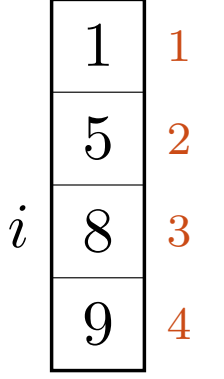

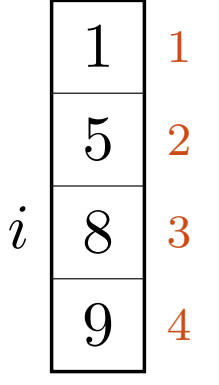

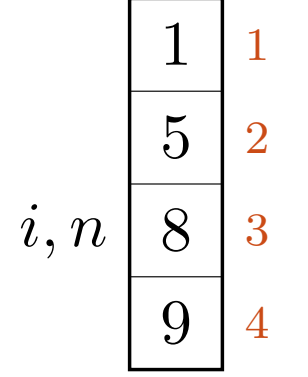

#### $q, t = -\infty, - \infty, 6, 8$

 $\rightarrow 8$ 

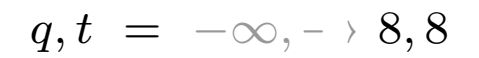

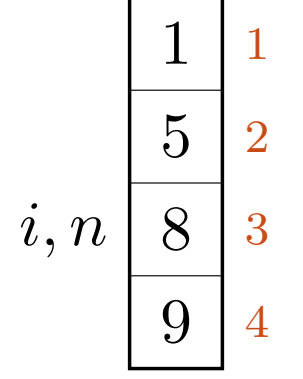

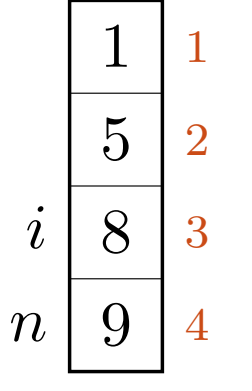

 $q, t = -\infty, 9$ 

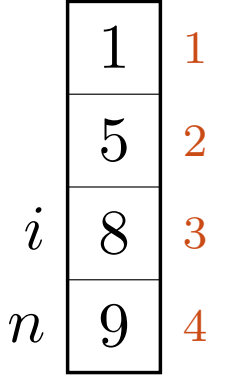

 $q, t = 9, 9$ 

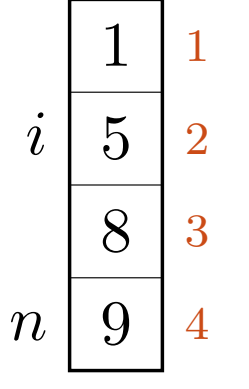

 $q, t = 9, 9$ 

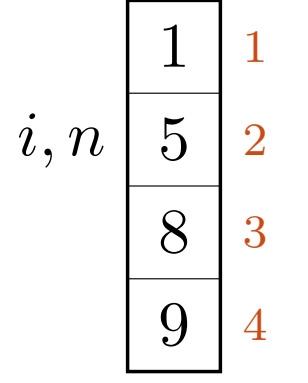

 $q, t = 9, 9 \rightarrow -,-$ 

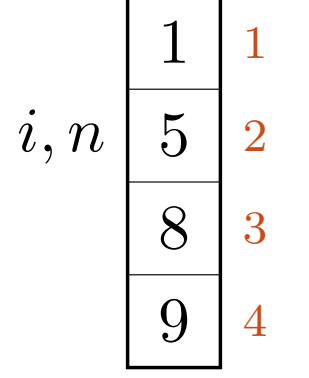

#### $q, t = 9, 9 \rightarrow -,-$

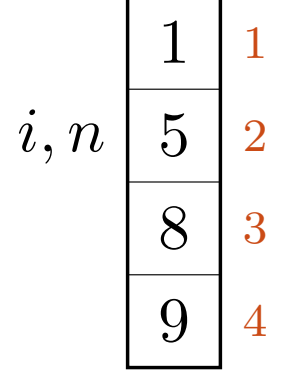

#### $q, t = 9, 9 \rightarrow -\infty, -$

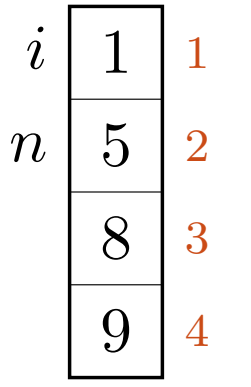

#### $q, t = 9, 9 \rightarrow -\infty, -$

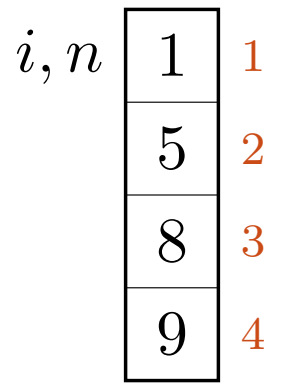

#### $q, t = 9, 9 \rightarrow -\infty, - \rightarrow -, -$

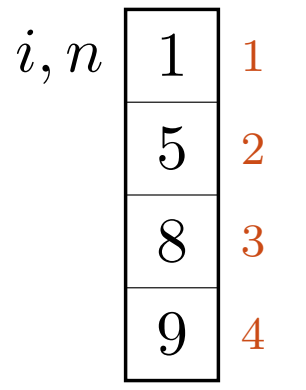

#### $q, t = 9, 9 \rightarrow -\infty, - \rightarrow -, -$

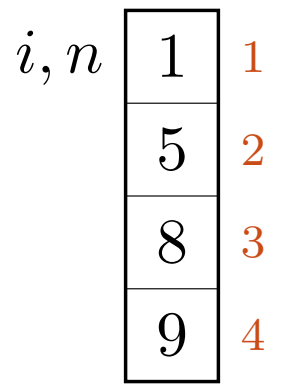

#### $q, t = 9, 9 \rightarrow -\infty, -\rightarrow -\infty, -$

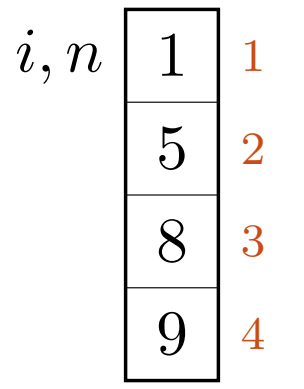

$$
q, t = 9, 9 \rightarrow -\infty, \rightarrow -\infty, -
$$

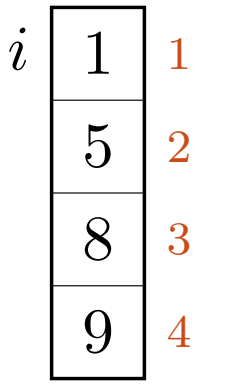

$$
q, t = 9, 9 \rightarrow -\infty, \rightarrow -\infty, \rightarrow -,-
$$

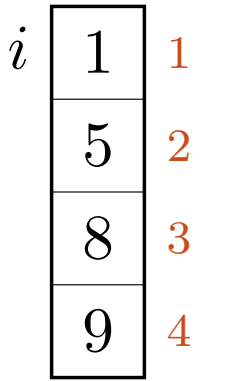

 $q, t = 9, 9 \rightarrow -\infty, -\rightarrow -\infty, -\rightarrow -, -$ 

#### $q, t = 9, 9 \rightarrow -\infty, -\rightarrow -\infty, -\rightarrow -, -$

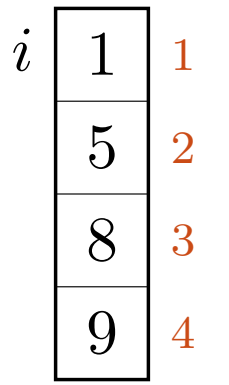

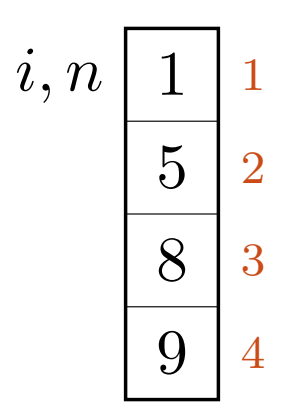

$$
q,t = 9,9 \rightarrow -\infty, \rightarrow -\infty, 1
$$

 $q, t = 9, 9 \rightarrow -\infty, - \rightarrow 1, 1$ 

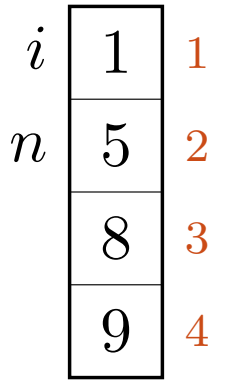

#### $q, t = 9, 9 \rightarrow -\infty, 2$

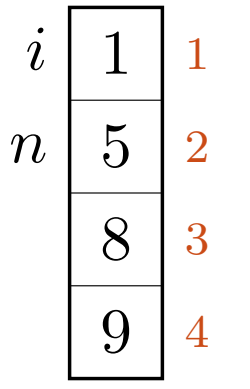

#### $q, t = 9, 9 \rightarrow 2, 2$

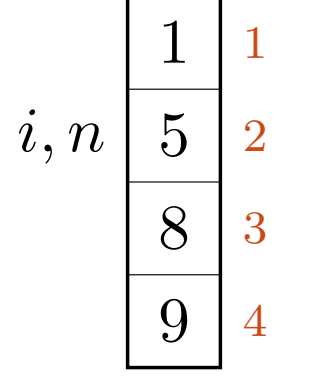

#### $q, t = 9, 9 \rightarrow 2, 2$

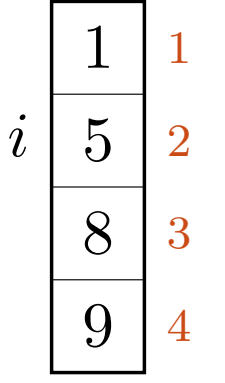

#### $q, t = 9, 9 \rightarrow 2, 2 \rightarrow -,-$
## $CUT(p, n)$ 1 if  $n == 0$ 2 return 0  $\overline{3} \quad \overline{q} = -\infty$ 4 for  $i = 1$  to  $n$ 5  $t = p[i] + \text{CUT}(p, n - i)$ 6  $q = \max(q, t)$

7 return *q*

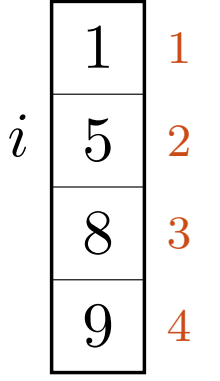

#### $q, t = 9, 9 \rightarrow 2, 2 \rightarrow -,-$

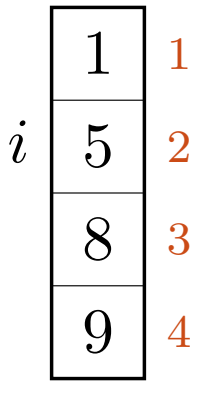

 $q, t = 9, 9 \rightarrow 2, 2 \rightarrow -,-$ 

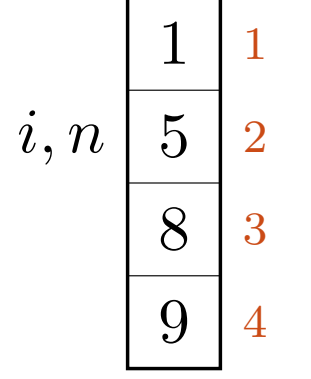

 $q, t = 9, 9 \rightarrow 2, 5$ 

 $\rightarrow$  5

 $q, t = 9, 9 \rightarrow 5, 5$ 

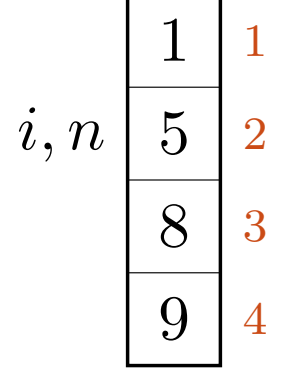

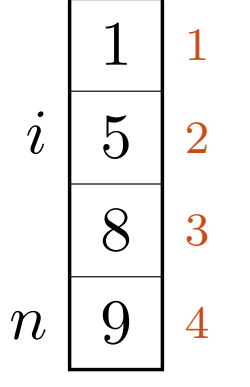

 $q, t = 9, 10$ 

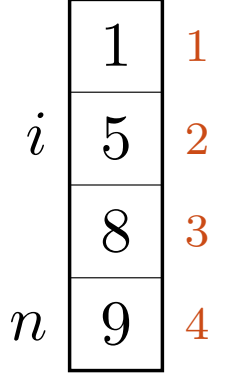

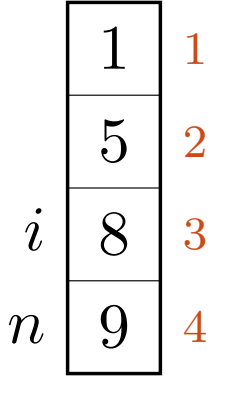

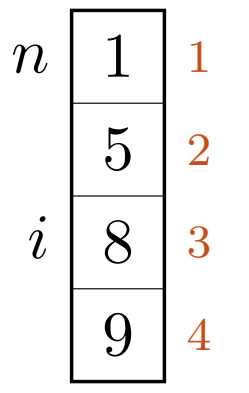

#### $q, t = 10, 10 \rightarrow -,-$

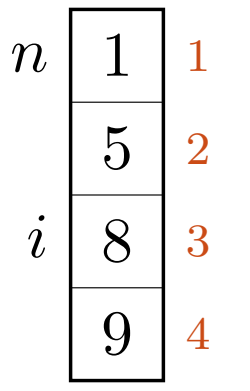

#### $q, t = 10, 10 \rightarrow -,-$

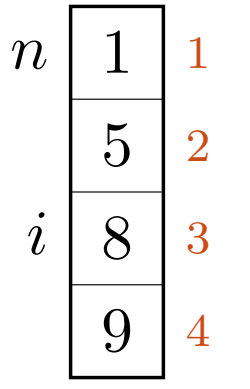

#### $q, t = 10, 10 \rightarrow -\infty, -$

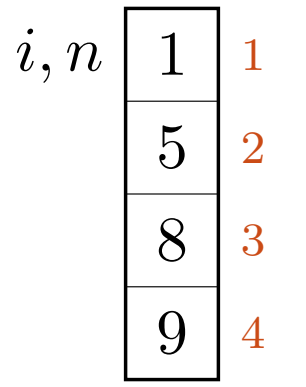

#### $q, t = 10, 10 \rightarrow -\infty, -$

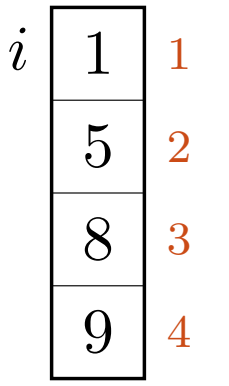

#### $q, t = 10, 10 \rightarrow -\infty, - \rightarrow -, -$

### $CUT(p, n)$ 1 if  $n == 0$ 2 return 0  $\overline{3} \quad \overline{q} = -\infty$ 4 for  $i = 1$  to  $n$ 5  $t = p[i] + \text{CUT}(p, n - i)$ 6  $q = \max(q, t)$ 7 return *q*

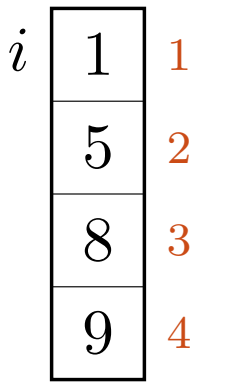

#### $q, t = 10, 10 \rightarrow -\infty, -\rightarrow -, -$

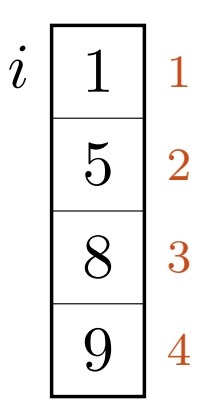

#### $q, t = 10, 10 \rightarrow -\infty, - \rightarrow -, -$

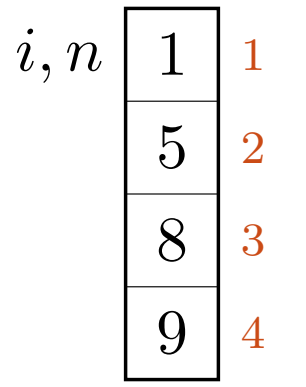

#### $q, t = 10, 10 \rightarrow -\infty, 1$

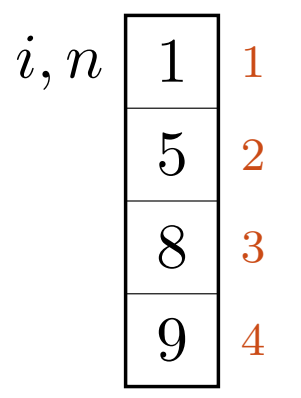

*q, t* = 10*,* 10 › 1*,* 1

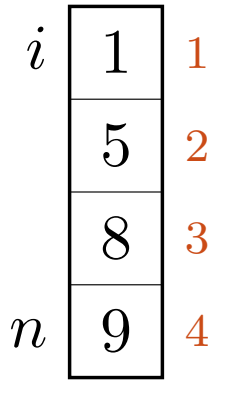

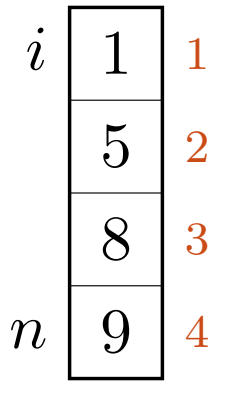

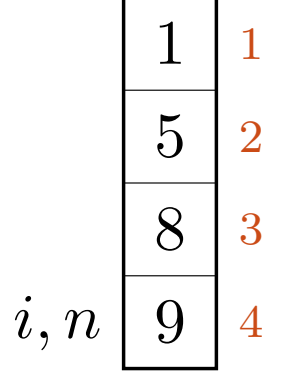

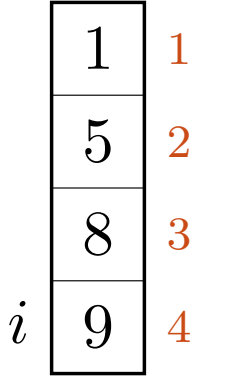

#### $q, t = 10, 9 \rightarrow -,-$

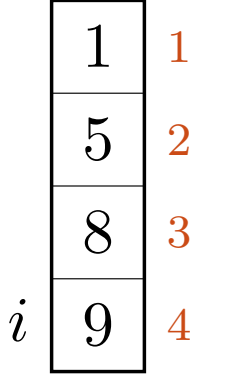

#### $q, t = 10, 9 \rightarrow -,-$

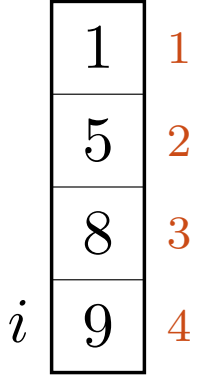

#### $q, t = 10, 9 \rightarrow -,-$

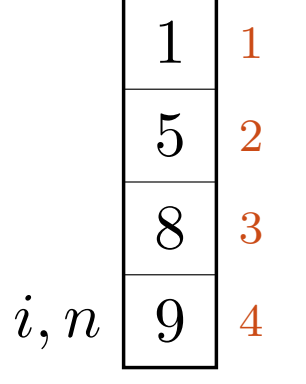

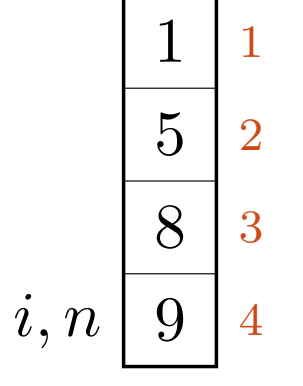

# $\text{MEMOIZED-CUT-ROD}(p, n)$

*p* pris *n* lengde

Rekursiv løsning med lagring av delløsninger!

## $M$ EMOIZED-CUT-ROD $(p, n)$ 1 let  $r[0 \dots n]$  be a new array

*p* pris *n* lengde *r* memo

Til lagring av delløsninger, for å avbryte rekursjonen

# $M$ emoized-Cut-Rod $(p, n)$ 1 let  $r[0 \dots n]$  be a new array 2 for  $i = 0$  to  $n$

- *p* pris
- *n* lengde
- *r* memo
- *i* splitt

# $M$ emoized-Cut-Rod $(p, n)$ 1 let  $r[0 \dots n]$  be a new array 2 for  $i = 0$  to  $n$ 3  $r[i] = -\infty$

- *p* pris
- *n* lengde
	- *r* memo
	- *i* splitt

### Markør for at vi ikke har løst delproblemene ennå

 $M$ EMOIZED-CUT-ROD $(p, n)$ 1 let  $r[0 \dots n]$  be a new array 2 for  $i = 0$  to  $n$ 3  $r[i] = -\infty$ 4 return Aux(*p, n, r*)

- *p* pris
- *n* lengde
- *r* memo
- *i* splitt

#### Selve den rekursive algoritmen

## Aux(*p, n, r*)

*p* pris *n* lengde *r* memo

Rekursiv stavkutting, med delløsninger lagret i *r*

# Aux(*p, n, r*) 1 if  $r[n] \ge 0$

*p* pris *n* lengde *r* memo

## Allerede løst for *n*?

## Aux(*p, n, r*) 1 if  $r[n] \ge 0$ 2 return  $r[n]$

*p* pris *n* lengde *r* memo

Avbryt rekursjonen. Kutter av et helt rekursjons-deltre!

$$
Aux(p, n, r)
$$
  
1 if  $r[n] \ge 0$   
2 return  $r[n]$   
3 if  $n == 0$ 

*p* pris *n* lengde *r* memo

$$
Aux(p, n, r)
$$
  
1 if  $r[n] \ge 0$   
2 return  $r[n]$   
3 if  $n == 0$   
4  $q == 0$ 

*p* pris *n* lengde *r* memo *q* opt

## Ingen lengde, ingen fortjeneste

$$
\begin{aligned}\n\text{AUX}(p, n, r) \\
1 \quad \text{if } r[n] \ge 0 \\
2 \quad \text{return } r[n] \\
3 \quad \text{if } n == 0 \\
4 \quad q = 0 \\
5 \quad \text{else } q = -\infty\n\end{aligned}
$$

*p* pris *n* lengde *r* memo *q* opt

## Skal bli beste løsning

$$
\begin{aligned}\n\text{Aux}(p, n, r) \\
1 &\text{if } r[n] \ge 0 \\
2 &\text{return } r[n] \\
3 &\text{if } n == 0 \\
4 &\text{if } q == 0 \\
5 &\text{else } q == -\infty \\
6 &\text{for } i = 1 \text{ to } n\n\end{aligned}
$$

*p* pris

- *n* lengde
- *r* memo
- *q* opt
- *i* splitt

## Prøv alle splittpunkter
$$
\begin{aligned}\n\text{Aux}(p, n, r) \\
1 & \text{if } r[n] \ge 0 \\
2 & \text{return } r[n] \\
3 & \text{if } n == 0 \\
4 & q == 0 \\
5 & \text{else } q = -\infty \\
6 & \text{for } i = 1 \text{ to } n \\
7 & t = p[i] + \text{Aux}(p, n-i, r)\n\end{aligned}
$$

*p* pris

- *n* lengde
- *r* memo
- *q* opt
- *i* splitt
- *t* temp

# Uansett valgt splittpunkt *i*: Resten må kuttes optimalt

$$
\begin{aligned}\n\text{Aux}(p,n,r) \\
1 & \text{ if } r[n] \ge 0 \\
2 & \text{ return } r[n] \\
3 & \text{ if } n == 0 \\
4 & q == 0 \\
5 & \text{ else } q = -\infty \\
6 & \text{ for } i = 1 \text{ to } n \\
7 & t = p[i] + \text{Aux}(p, n-i, r) \\
8 & q = \max(q, t)\n\end{aligned}
$$

*p* pris

*n* lengde

- *r* memo
- *q* opt
- *i* splitt
- *t* temp

# Ble det bedre enn det beste vi har?

$$
Aux(p, n, r)
$$
\n1 if  $r[n] \ge 0$   
\n2 return  $r[n]$   
\n3 if  $n == 0$   
\n4  $q == 0$   
\n5 else  $q == -\infty$   
\n6 for  $i = 1$  to n  
\n7  $t = p[i] + Aux(p, n-i, r)$   
\n8  $q = max(q, t)$   
\n9  $r[n] = q$ 

# Lagre den beste løsningen vi fant

- *p* pris *n* lengde
- *r* memo
- *q* opt
- *i* splitt
- *t* temp

$$
Aux(p, n, r)
$$
\n1 if  $r[n] \ge 0$   
\n2 return  $r[n]$   
\n3 if  $n == 0$   
\n4  $q == 0$   
\n5 else  $q == -\infty$   
\n6 for  $i == 1$  to  $n$   
\n7  $t = p[i] + Aux(p, n-i, r)$   
\n8  $q = max(q, t)$   
\n9  $r[n] = q$   
\n10 return  $q$ 

# Returner den beste løsningen vi fant

*p* pris *n* lengde

- *r* memo
- *q* opt
- *i* splitt
- *t* temp

4

 $q, t = -,-$ 

$$
Aux(p, n, r)
$$
\n1 if  $r[n] \ge 0$   
\n2 return  $r[n]$   
\n3 if  $n == 0$   
\n4  $q == 0$   
\n5 else  $q == -\infty$   
\n6 for  $i = 1$  to n  
\n7  $t = p[i] + Aux(p, n-i, r)$   
\n8  $q = max(q, t)$   
\n9  $r[n] = q$   
\n10 return  $q$ 

 $q, t = -,-$ 

$$
Aux(p, n, r)
$$
\n1 if  $r[n] \ge 0$   
\n2 return  $r[n]$   
\n3 if  $n == 0$   
\n4  $q == 0$   
\n5 else  $q == -\infty$   
\n6 for  $i == 1$  to n  
\n7  $t = p[i] + AUX(p, n-i, r)$   
\n8  $q = max(q, t)$   
\n9  $r[n] = q$   
\n10 return  $q$ 

 $q, t = -,-$ 

$$
AUX(p, n, r)
$$
\n1 if  $r[n] \ge 0$   
\n2 return  $r[n]$   
\n3 if  $n = 0$   
\n4  $q = 0$   
\n5 else  $q = -\infty$   
\n6 for  $i = 1$  to n  
\n7  $t = p[i] + \text{AUX}(p, n-i, r)$   
\n8  $q = \max(q, t)$   
\n9  $r[n] = q$   
\n10 return  $q$ 

$$
\begin{pmatrix} 4 \end{pmatrix}
$$

 $q, t = -\infty, -$ 

$$
\begin{array}{l}\n\text{Aux}(p,n,r) \\
1 \quad \text{if } r[n] \geq 0 \\
2 \qquad \text{return } r[n] \\
3 \quad \text{if } n == 0 \\
4 \qquad q = 0 \\
5 \quad \text{else } q = -\infty \\
6 \qquad \text{for } i = 1 \text{ to } n \\
7 \qquad t = p[i] + \text{Aux}(p, n-i, r) \\
8 \qquad q = \max(q, t) \\
9 \quad r[n] = q \\
10 \quad \text{return } q\n\end{array}
$$

 $q, t = -\infty, -$ 

4 3

#### $q, t = -\infty, - \rightarrow -, -$

$$
Aux(p, n, r)
$$
\n1 if  $r[n] \ge 0$   
\n2 return  $r[n]$   
\n3 if  $n == 0$   
\n4  $q == 0$   
\n5 else  $q == -\infty$   
\n6 for  $i = 1$  to n  
\n7  $t = p[i] + Aux(p, n-i, r)$   
\n8  $q = max(q, t)$   
\n9  $r[n] = q$   
\n10 return  $q$ 

 $q, t = -\infty, - \rightarrow -, -$ 

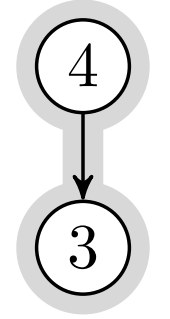

 $q, t = -\infty, - \rightarrow -, -$ 

$$
AUX(p, n, r)
$$
\n1 if  $r[n] \ge 0$   
\n2 return  $r[n]$   
\n3 if  $n == 0$   
\n4  $q == 0$   
\n5 else  $q == -\infty$   
\n6 for  $i == 1$  to n  
\n7  $t = p[i] + \text{AUX}(p, n-i, r)$   
\n8  $q = \max(q, t)$   
\n9  $r[n] = q$   
\n10 return  $q$ 

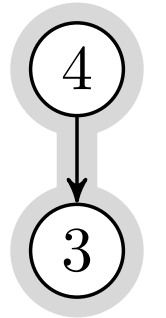

## $q, t = -\infty, - \rightarrow -\infty, -$

$$
AUX(p, n, r)
$$
\n1 if  $r[n] \ge 0$   
\n2 return  $r[n]$   
\n3 if  $n == 0$   
\n4  $q == 0$   
\n5 else  $q == -\infty$   
\n6 for  $i == 1$  to n  
\n7  $t = p[i] + AUX(p, n-i, r)$   
\n8  $q = max(q, t)$   
\n9  $r[n] = q$   
\n10 return  $q$ 

 $q, t = -\infty, - \rightarrow -\infty, -$ 

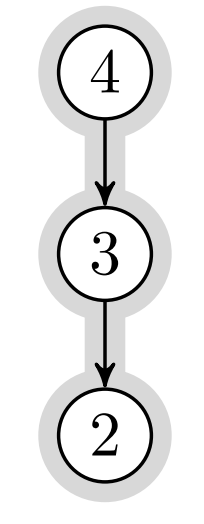

#### $q, t = -\infty, - \rightarrow -\infty, - \rightarrow -, -$

$$
\begin{array}{ll}\n\text{Aux}(p,n,r) \\
1 & \text{if } r[n] \geq 0 \\
2 & \text{return } r[n] \\
3 & \text{if } n == 0 \\
4 & q == 0 \\
5 & \text{else } q == -\infty \\
6 & \text{for } i = 1 \text{ to } n \\
7 & t = p[i] + \text{Aux}(p, n-i, r) \\
8 & q = \max(q, t) \\
9 & r[n] = q \\
10 & \text{return } q\n\end{array}
$$

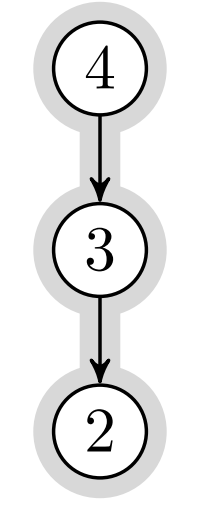

## $q, t = -\infty, - \rightarrow -\infty, - \rightarrow -, -$

$$
AUX(p, n, r)
$$
\n1 if  $r[n] \ge 0$   
\n2 return  $r[n]$   
\n3 if  $n = 0$   
\n4  $q = 0$   
\n5 else  $q = -\infty$   
\n6 for  $i = 1$  to n  
\n7  $t = p[i] + AUX(p, n-i, r)$   
\n8  $q = max(q, t)$   
\n9  $r[n] = q$   
\n10 return  $q$ 

$$
\begin{pmatrix}\n4 \\
7 \\
8 \\
0\n\end{pmatrix}
$$

## $q, t = -\infty, - \rightarrow -\infty, - \rightarrow -, -$

$$
AUX(p, n, r)
$$
\n1 if  $r[n] \ge 0$   
\n2 return  $r[n]$   
\n3 if  $n == 0$   
\n4  $q == 0$   
\n5 else  $q == -\infty$   
\n6 for  $i == 1$  to n  
\n7  $t = p[i] + \text{AUX}(p, n-i, r)$   
\n8  $q = \max(q, t)$   
\n9  $r[n] = q$   
\n10 return  $q$ 

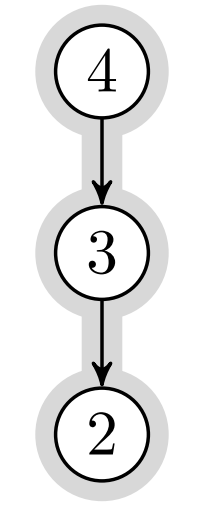

## $q, t = -\infty, - \rightarrow -\infty, - \rightarrow -\infty, -$

$$
AUX(p, n, r)
$$
\n1 if  $r[n] \ge 0$   
\n2 return  $r[n]$   
\n3 if  $n == 0$   
\n4  $q == 0$   
\n5 else  $q == -\infty$   
\n6 for  $i = 1$  to n  
\n7  $t = p[i] + AUX(p, n-i, r)$   
\n8  $q = max(q, t)$   
\n9  $r[n] = q$   
\n10 return  $q$ 

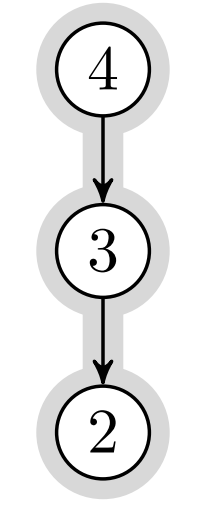

## $q, t = -\infty, - \rightarrow -\infty, - \rightarrow -\infty, -$

#### $q, t = -\infty, - \rightarrow -\infty, - \rightarrow -\infty, - \rightarrow -, -$

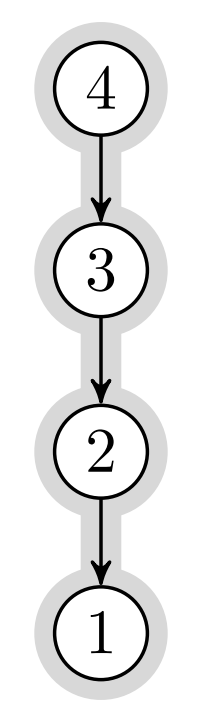

$$
AUX(p, n, r)
$$
\n1 if  $r[n] \ge 0$   
\n2 return  $r[n]$   
\n3 if  $n == 0$   
\n4  $q == 0$   
\n5 else  $q == -\infty$   
\n6 for  $i == 1$  to n  
\n7  $t = p[i] + \text{AUX}(p, n-i, r)$   
\n8  $q = \max(q, t)$   
\n9  $r[n] = q$   
\n10 return  $q$ 

$$
q,t = -\infty, \quad -\infty, -\rightarrow -\infty, -\rightarrow -, -
$$

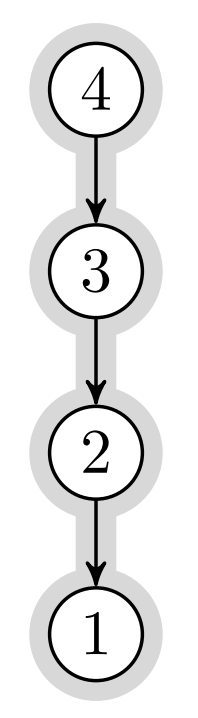

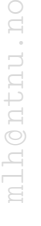

$$
\begin{array}{ll}\n\text{Aux}(p,n,r) \\
1 & \text{if } r[n] \geq 0 \\
2 & \text{return } r[n] \\
3 & \text{if } n == 0 \\
4 & q == 0 \\
5 & \text{else } q == -\infty \\
6 & \text{for } i = 1 \text{ to } n \\
7 & t = p[i] + \text{Aux}(p, n-i, r) \\
8 & q = \max(q, t) \\
9 & r[n] = q \\
10 & \text{return } q\n\end{array}
$$

$$
q,t = -\infty, \quad -\infty, -\rightarrow -\infty, -\rightarrow -, -
$$

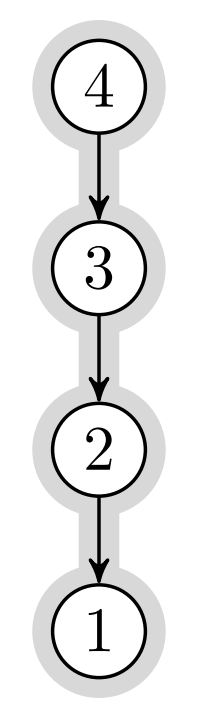

$$
AUX(p, n, r)
$$
\n1 if  $r[n] \ge 0$   
\n2 return  $r[n]$   
\n3 if  $n == 0$   
\n4  $q == 0$   
\n5 else  $q == -\infty$   
\n6 for  $i == 1$  to n  
\n7  $t = p[i] + \text{AUX}(p, n-i, r)$   
\n8  $q = \max(q, t)$   
\n9  $r[n] = q$   
\n10 return  $q$ 

$$
q,t\ =\ -\infty, \text{--}\text{--}\infty, \text{--}\text{--}\infty, \text{--}\text{--}\infty, \text{--}
$$

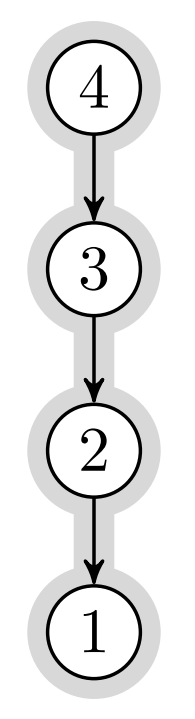

$$
AUX(p, n, r)
$$
\n1 if  $r[n] \ge 0$   
\n2 return  $r[n]$   
\n3 if  $n == 0$   
\n4  $q == 0$   
\n5 else  $q == -\infty$   
\n6 for  $i = 1$  to n  
\n7  $t = p[i] + AUX(p, n-i, r)$   
\n8  $q = max(q, t)$   
\n9  $r[n] = q$   
\n10 return  $q$ 

 $q, t = -\infty, - \rightarrow -\infty, - \rightarrow -\infty, - \rightarrow -\infty, -$ 

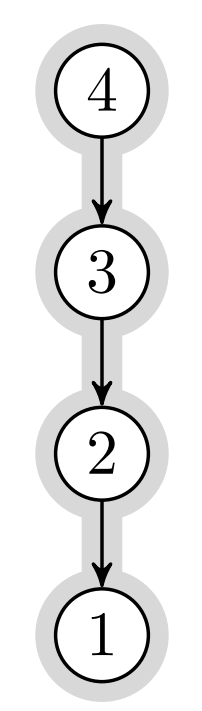

$$
\begin{array}{c}\n\begin{array}{c}\n4 \\
3 \\
\hline\n\end{array}\n\end{array}
$$

 $q, t = -\infty, -\rightarrow -\infty, -\rightarrow -\infty, -\rightarrow -\infty, -\rightarrow -, -$ 

 $\overline{0}$ 

$$
Aux(p, n, r)
$$
\n1 if  $r[n] \ge 0$   
\n2 return  $r[n]$   
\n3 if  $n == 0$   
\n4  $q == 0$   
\n5 else  $q == -\infty$   
\n6 for  $i == 1$  to n  
\n7  $t = p[i] + AUX(p, n-i, r)$   
\n8  $q = max(q, t)$   
\n9  $r[n] = q$   
\n10 return  $q$ 

 $q, t = -\infty, - \rightarrow -\infty, - \rightarrow -\infty, - \rightarrow -\infty, - \rightarrow -, -$ 

$$
\begin{pmatrix}\n4 \\
3 \\
0\n\end{pmatrix}
$$

 $q, t = -\infty, - \rightarrow -\infty, - \rightarrow -\infty, - \rightarrow -\infty, - \rightarrow -, -$ 

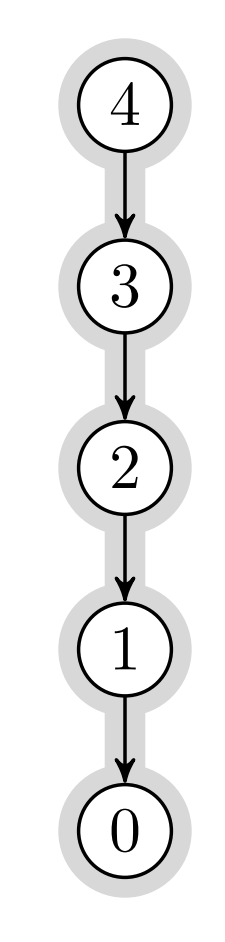

$$
Aux(p, n, r)
$$
\n1 if  $r[n] \ge 0$   
\n2 return  $r[n]$   
\n3 if  $n = 0$   
\n4  $q = 0$   
\n5 else  $q = -\infty$   
\n6 for  $i = 1$  to n  
\n7  $t = p[i] + AUX(p, n-i, r)$   
\n8  $q = max(q, t)$   
\n9  $r[n] = q$   
\n10 return  $q$ 

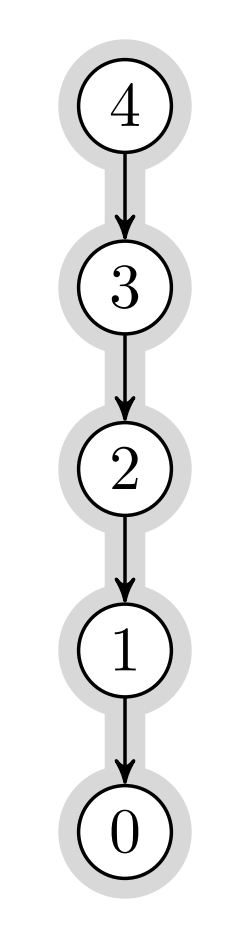

$$
\begin{array}{ll}\n\text{Aux}(p,n,r) \\
1 & \text{if } r[n] \geq 0 \\
2 & \text{return } r[n] \\
3 & \text{if } n == 0 \\
4 & q == 0 \\
5 & \text{else } q == -\infty \\
6 & \text{for } i = 1 \text{ to } n \\
7 & t = p[i] + \text{Aux}(p, n-i, r) \\
8 & q = \max(q, t) \\
9 & r[n] = q \\
10 & \text{return } q\n\end{array}
$$

 $q, t = -\infty, - \rightarrow -\infty, - \rightarrow -\infty, - \rightarrow -\infty, - \rightarrow 0, -$ 

$$
-137
$$

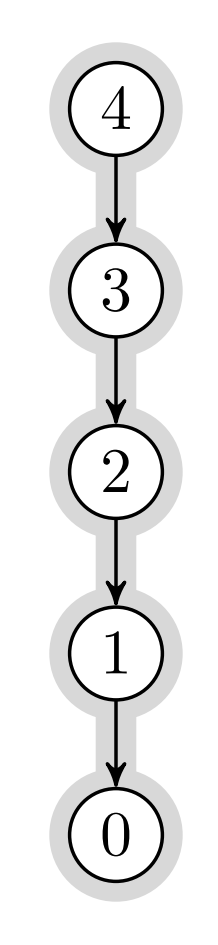

$$
\begin{aligned}\n\text{Aux}(p, n, r) \\
1 & \text{if } r[n] \ge 0 \\
2 & \text{return } r[n] \\
3 & \text{if } n == 0 \\
4 & q == 0 \\
5 & \text{else } q == -\infty \\
6 & \text{for } i = 1 \text{ to } n \\
7 & t = p[i] + \text{Aux}(p, n-i, r) \\
8 & q = \max(q, t) \\
9 & r[n] = q \\
10 & \text{return } q \\
\rightarrow 0\n\end{aligned}
$$

 $q, t = -\infty, - \rightarrow -\infty, - \rightarrow -\infty, - \rightarrow -\infty, - \rightarrow 0, -$ 

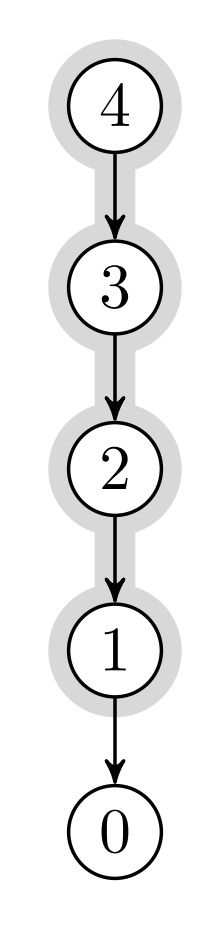

$$
Aux(p, n, r)
$$
\n1 if  $r[n] \ge 0$   
\n2 return  $r[n]$   
\n3 if  $n == 0$   
\n4  $q == 0$   
\n5 else  $q == -\infty$   
\n6 for  $i == 1$  to n  
\n7  $t = p[i] + Aux(p, n-i, r)$   
\n8  $q = max(q, t)$   
\n9  $r[n] = q$   
\n10 return  $q$ 

$$
q,t\ =\ -\infty, \text{--}\rightarrow\ -\infty, \text{--}\rightarrow\ -\infty, \text{--}\rightarrow\ -\infty, 1
$$

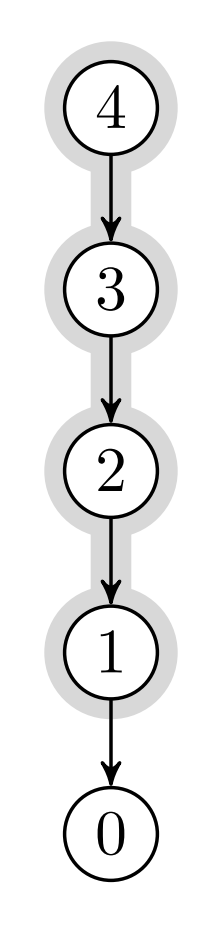

$$
Aux(p, n, r)
$$
\n1 if  $r[n] \ge 0$   
\n2 return  $r[n]$   
\n3 if  $n == 0$   
\n4  $q == 0$   
\n5 else  $q == -\infty$   
\n6 for  $i == 1$  to n  
\n7  $t = p[i] + Aux(p, n-i, r)$   
\n8  $q = max(q, t)$   
\n9  $r[n] = q$   
\n10 return  $q$ 

$$
q,t = -\infty, \quad \rightarrow -\infty, \quad \rightarrow -\infty, \quad \rightarrow 1, 1
$$

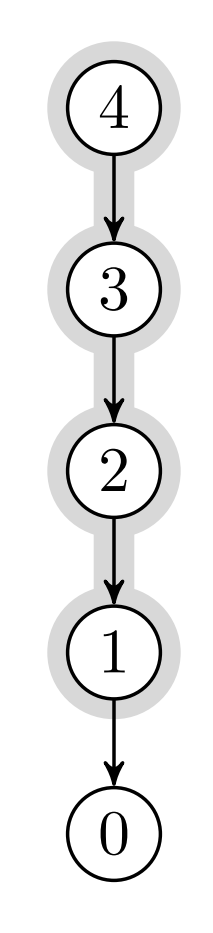

$$
Aux(p, n, r)
$$
\n1 if  $r[n] \ge 0$   
\n2 return  $r[n]$   
\n3 if  $n = 0$   
\n4  $q = 0$   
\n5 else  $q = -\infty$   
\n6 for  $i = 1$  to n  
\n7  $t = p[i] + Aux(p, n-i, r)$   
\n8  $q = max(q, t)$   
\n9  $r[n] = q$   
\n10 return  $q$ 

$$
q,t\ =\ -\infty, \text{\textendash}\to\text{\textendash}\infty, \text{\textendash}\to \text{\textendash}\, 1,1
$$

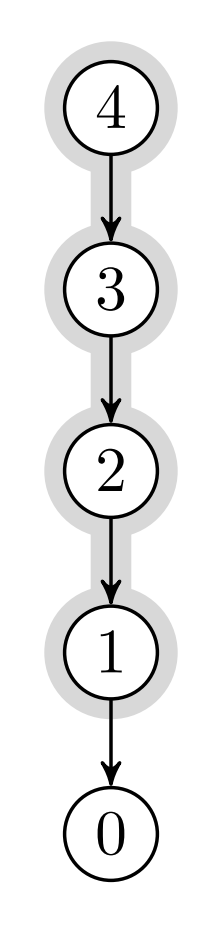

$$
Aux(p, n, r)
$$
\n1 if  $r[n] \ge 0$   
\n2 return  $r[n]$   
\n3 if  $n == 0$   
\n4  $q == 0$   
\n5 else  $q == -\infty$   
\n6 for  $i == 1$  to n  
\n7  $t = p[i] + Aux(p, n-i, r)$   
\n8  $q = max(q, t)$   
\n9  $r[n] = q$   
\n10 return  $q$   
\n $\rightarrow 1$ 

$$
q,t\ =\ -\infty, \text{--}\text{--}\infty, \text{--}\text{--}\infty, \text{--}\text{--}1, 1
$$

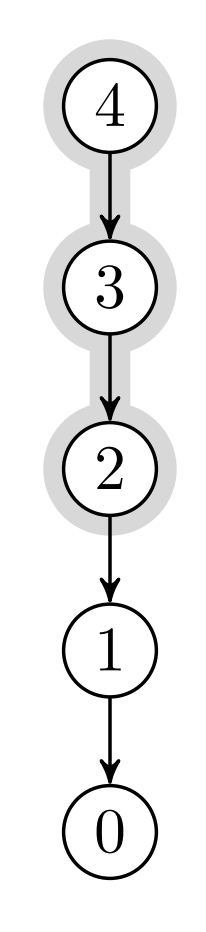

$$
q,t\ =\ -\infty, \text{--}\rightarrow\ -\infty, \text{--}\rightarrow\ -\infty, 2
$$

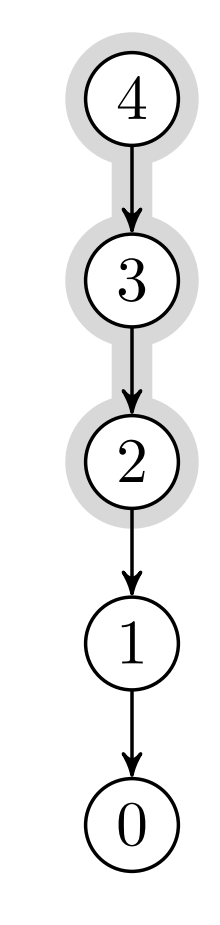

$$
q,t\ =\ -\infty, \text{--}\rightarrow\ -\infty, \text{--}\rightarrow\ 2,2
$$
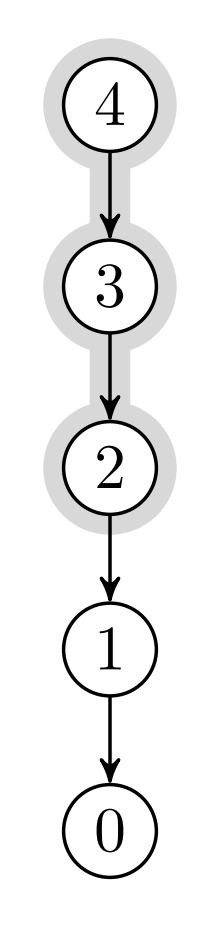

$$
q,t\ =\ -\infty, \text{--}\rightarrow\, \infty, \text{--}\rightarrow\, 2, 2
$$

$$
\begin{pmatrix}\n4 \\
1 \\
0\n\end{pmatrix}
$$

$$
q,t = -\infty, \text{ and } -\infty, \text{ and } 2, 2 \rightarrow \text{-,}
$$

$$
Aux(p, n, r)
$$
\n1 if r[n]  $\geq 0$   
\n2 return r[n]  
\n3 if n == 0  
\n4 q = 0  
\n5 else q = -\infty  
\n6 for i = 1 to n  
\n7 t = p[i] + Aux(p, n-i, r)  
\n8 q = max(q, t)  
\n9 r[n] = q  
\n10 return q

$$
\begin{pmatrix}\n4 \\
3 \\
0\n\end{pmatrix}
$$

 $q, t = -\infty, - \rightarrow -\infty, - \rightarrow 2, 2 \rightarrow -, -$ 

$$
\begin{pmatrix}\n4 \\
3 \\
0\n\end{pmatrix}
$$

$$
AUX(p, n, r)
$$
\n1 if  $r[n] \ge 0$   
\n2 return  $r[n]$   
\n3 if  $n == 0$   
\n4  $q == 0$   
\n5 else  $q == -\infty$   
\n6 for  $i == 1$  to n  
\n7  $t = p[i] + AUX(p, n-i, r)$   
\n8  $q = max(q, t)$   
\n9  $r[n] = q$   
\n10 return  $q$   
\n $\rightarrow 0$ 

$$
q,t = -\infty, \quad \rightarrow -\infty, \quad \rightarrow 2, 2 \rightarrow -, -
$$

$$
\begin{pmatrix}\n4 \\
1 \\
0\n\end{pmatrix}
$$

$$
AUX(p, n, r)
$$
\n1 if  $r[n] \ge 0$   
\n2 return  $r[n]$   
\n3 if  $n == 0$   
\n4  $q == 0$   
\n5 else  $q == -\infty$   
\n6 for  $i = 1$  to n  
\n7  $t = p[i] + AUX(p, n-i, r)$   
\n8  $q = max(q, t)$   
\n9  $r[n] = q$   
\n10 return  $q$ 

$$
q,t\ =\ -\infty, \text{--}\rightarrow\ -\infty, \text{--}\rightarrow\ 2, 5
$$

$$
\begin{pmatrix}\n4 \\
1 \\
0\n\end{pmatrix}
$$

$$
AUX(p, n, r)
$$
\n1 if  $r[n] \ge 0$   
\n2 return  $r[n]$   
\n3 if  $n == 0$   
\n4  $q == 0$   
\n5 else  $q == -\infty$   
\n6 for  $i == 1$  to n  
\n7  $t = p[i] + AUX(p, n-i, r)$   
\n8  $q = max(q, t)$   
\n9  $r[n] = q$   
\n10 return  $q$ 

$$
q,t\ =\ -\infty, \text{--}\rightarrow\, \infty, \text{--}\rightarrow\, 5,5
$$

$$
\begin{pmatrix}\n4 \\
3 \\
0\n\end{pmatrix}
$$

$$
AUX(p, n, r)
$$
\n1 if  $r[n] \ge 0$   
\n2 return  $r[n]$   
\n3 if  $n == 0$   
\n4  $q == 0$   
\n5 else  $q == -\infty$   
\n6 for  $i == 1$  to n  
\n7  $t = p[i] + AUX(p, n-i, r)$   
\n8  $q = max(q, t)$   
\n9  $r[n] = q$   
\n10 return  $q$ 

$$
q,t\ =\ -\infty, \text{--}\rightarrow\, \infty, \text{--}\rightarrow\, 5,5
$$

$$
\begin{pmatrix}\n4 \\
1 \\
0\n\end{pmatrix}
$$

$$
q,t\ =\ -\infty, \text{--}\rightarrow\ -\infty, \text{--}\rightarrow\ 5, 5
$$

$$
\begin{pmatrix}\n4 \\
3 \\
0\n\end{pmatrix}
$$

$$
q,t\ =\ -\infty, \text{--}\rightarrow\ -\infty, 6
$$

4

3

2

 $\overset{\_}{0}$ 

1

 $\overline{0}$ 

$$
\begin{pmatrix}\n\cdot & \cdot & \cdot & \cdot \\
\cdot & \cdot & \cdot & \cdot \\
\cdot & \cdot & \cdot & \cdot\n\end{pmatrix}
$$

Aux(*p, n, r*) 1 if  $r[n] \ge 0$ 2 return  $r[n]$ 3 if  $n == 0$ 4  $q = 0$ 5 else  $q = -\infty$ 6 **for**  $i = 1$  to *n* 7  $t = p[i] + \text{Aux}(p, n-i, r)$ 8  $q = \max(q, t)$ 9  $r[n] = q$ 10 return *q*

 $q, t = -\infty, - \rightarrow 6, 6$ 

$$
\begin{pmatrix}\n4 \\
3 \\
0\n\end{pmatrix}
$$

 $q, t = -\infty, - \rightarrow 6, 6$ 

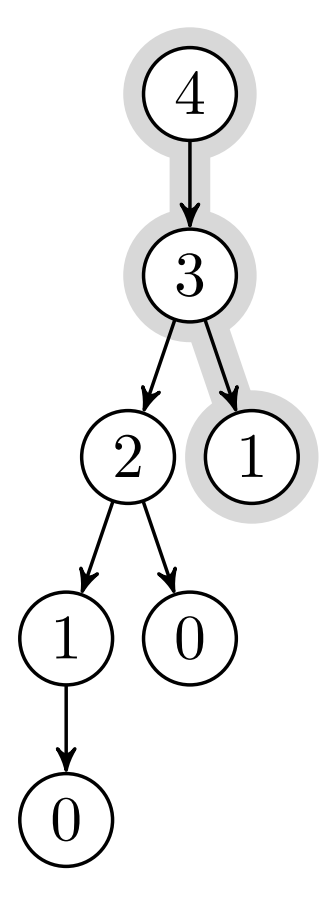

> mlh @ntnu.no

$$
q,t\ =\ -\infty, \text{--}\rightarrow\,6,6\,\text{--}\text{--},\text{--}
$$

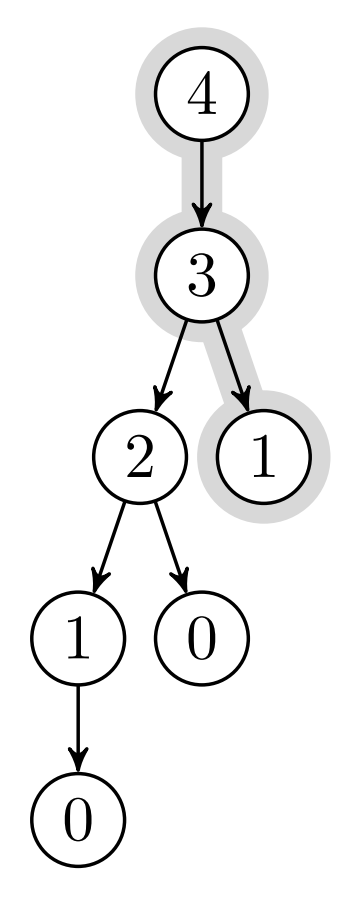

## $q, t = -\infty, - \rightarrow 6, 6 \rightarrow -, -$

$$
\begin{pmatrix}\n4 \\
1 \\
0\n\end{pmatrix}
$$

$$
AUX(p, n, r)
$$
\n1 if  $r[n] \ge 0$   
\n2 return  $r[n]$   
\n3 if  $n == 0$   
\n4  $q == 0$   
\n5 else  $q == -\infty$   
\n6 for  $i == 1$  to n  
\n7  $t = p[i] + AUX(p, n-i, r)$   
\n8  $q = max(q, t)$   
\n9  $r[n] = q$   
\n10 return  $q$   
\n $\rightarrow 1$ 

## $q, t = -\infty, - \rightarrow 6, 6 \rightarrow -, -$

$$
\begin{pmatrix}\n4 \\
1 \\
0\n\end{pmatrix}
$$

$$
q,t\;=\;-\infty,-\;\rightarrow\,6,6
$$

$$
Aux(p, n, r)
$$
\n1 if  $r[n] \ge 0$   
\n2 return  $r[n]$   
\n3 if  $n == 0$   
\n4  $q == 0$   
\n5 else  $q == -\infty$   
\n6 for  $i == 1$  to n  
\n7  $t = p[i] + Aux(p, n-i, r)$   
\n8  $q = max(q, t)$   
\n9  $r[n] = q$   
\n10 return  $q$ 

$$
\begin{pmatrix}\n4 \\
7 \\
8\n\end{pmatrix}
$$
\n
$$
\begin{pmatrix}\n2 \\
0 \\
0\n\end{pmatrix}
$$

mlh @ntnu.no

 $q, t = -\infty, - \rightarrow 6, 6$ 

$$
\begin{pmatrix}\n4 \\
7 \\
0\n\end{pmatrix}
$$

$$
Aux(p, n, r)
$$
\n1 if  $r[n] \ge 0$   
\n2 return  $r[n]$   
\n3 if  $n = 0$   
\n4  $q = 0$   
\n5 else  $q = -\infty$   
\n6 for  $i = 1$  to n  
\n7  $t = p[i] + Aux(p, n-i, r)$   
\n8  $q = max(q, t)$   
\n9  $r[n] = q$   
\n10 return  $q$ 

$$
q,t\;=\;-\infty,-\;\rightarrow\,6,6
$$

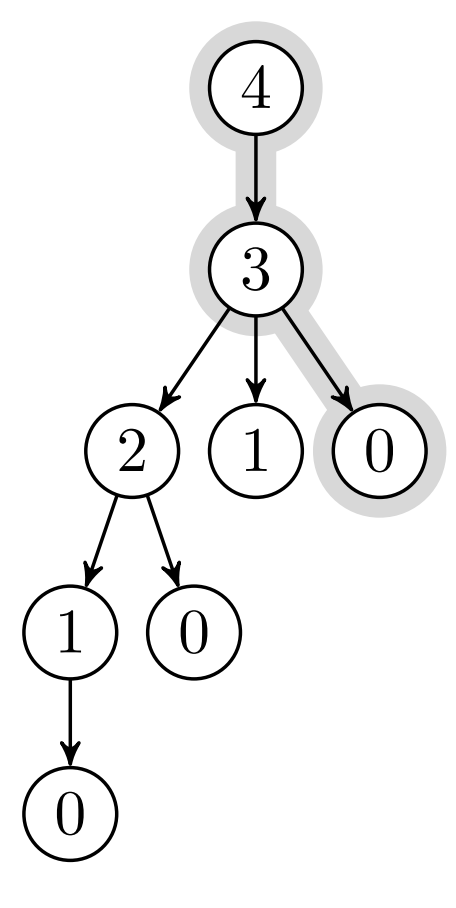

$$
q,t\ =\ -\infty, \text{--}\rightarrow\,6,6\,\text{--}\text{--},\text{--}
$$

mlh @ntnu.no

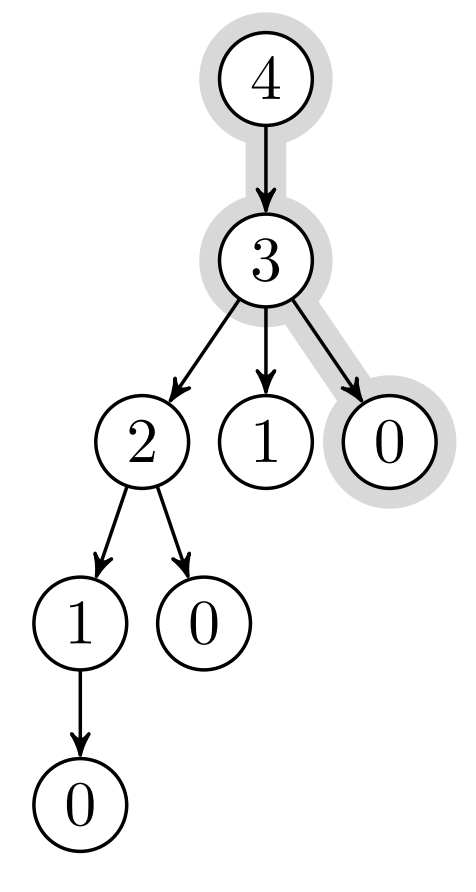

 $q, t = -\infty, - \rightarrow 6, 6 \rightarrow -, -$ 

 $1)(0$ 

$$
\begin{array}{c}\n\begin{array}{c}\n\circ \\
\circ \\
\circ \\
\circ \\
\circ\n\end{array}\n\end{array}
$$

$$
AUX(p, n, r)
$$
\n1 if  $r[n] \ge 0$   
\n2 return  $r[n]$   
\n3 if  $n == 0$   
\n4  $q == 0$   
\n5 else  $q == -\infty$   
\n6 for  $i == 1$  to n  
\n7  $t = p[i] + AUX(p, n-i, r)$   
\n8  $q = max(q, t)$   
\n9  $r[n] = q$   
\n10 return  $q$   
\n $\rightarrow 0$ 

## $q, t = -\infty, - \rightarrow 6, 6 \rightarrow -$

$$
\begin{pmatrix}\n4 \\
3 \\
0\n\end{pmatrix}
$$

$$
Aux(p, n, r)
$$
\n1 if  $r[n] \ge 0$   
\n2 return  $r[n]$   
\n3 if  $n == 0$   
\n4  $q == 0$   
\n5 else  $q == -\infty$   
\n6 for  $i = 1$  to n  
\n7  $t = p[i] + AUX(p, n-i, r)$   
\n8  $q = max(q, t)$   
\n9  $r[n] = q$   
\n10 return  $q$ 

 $q, t = -\infty, - \rightarrow 6, 8$ 

 $\overline{0}$ 

$$
\begin{pmatrix}\n2 \\
0 \\
0\n\end{pmatrix}
$$

$$
Aux(p, n, r)
$$
\n1 if  $r[n] \ge 0$   
\n2 return  $r[n]$   
\n3 if  $n = 0$   
\n4  $q = 0$   
\n5 else  $q = -\infty$   
\n6 for  $i = 1$  to n  
\n7  $t = p[i] + AUX(p, n-i, r)$   
\n8  $q = max(q, t)$   
\n9  $r[n] = q$   
\n10 return  $q$ 

 $q, t = -\infty, - \rightarrow 8, 8$ 

$$
Aux(p, n, r)
$$
\n1 if  $r[n] \ge 0$   
\n2 return  $r[n]$   
\n3 if  $n == 0$   
\n4  $q == 0$   
\n5 else  $q == -\infty$   
\n6 for  $i == 1$  to n  
\n7  $t = p[i] + Aux(p, n-i, r)$   
\n8  $q = max(q, t)$   
\n9  $r[n] = q$   
\n10 return  $q$ 

$$
\begin{pmatrix}\n4 \\
3 \\
0\n\end{pmatrix}
$$

 $q, t = -\infty, - \rightarrow 8, 8$ 

$$
\begin{pmatrix}\n4 \\
3 \\
0\n\end{pmatrix}
$$

 $q, t = -\infty, - \times 8, 8$ 

$$
Aux(p, n, r)
$$
\n1 if  $r[n] \ge 0$   
\n2 return  $r[n]$   
\n3 if  $n == 0$   
\n4  $q == 0$   
\n5 else  $q == -\infty$   
\n6 for  $i == 1$  to n  
\n7  $t = p[i] + AUX(p, n-i, r)$   
\n8  $q = max(q, t)$   
\n9  $r[n] = q$   
\n10 return  $q$ 

$$
\begin{pmatrix}\n4 \\
3 \\
0\n\end{pmatrix}
$$

mlh @ntnu.no

 $q, t = -\infty, 9$ 

$$
Aux(p, n, r)
$$
\n1 if  $r[n] \ge 0$   
\n2 return  $r[n]$   
\n3 if  $n = 0$   
\n4  $q = 0$   
\n5 else  $q = -\infty$   
\n6 for  $i = 1$  to n  
\n7  $t = p[i] + Aux(p, n-i, r)$   
\n8  $q = max(q, t)$   
\n9  $r[n] = q$   
\n10 return  $q$ 

$$
\begin{pmatrix}\n4 \\
3 \\
0\n\end{pmatrix}
$$

 $q, t = 9, 9$ 

$$
Aux(p, n, r)
$$
\n1 if  $r[n] \ge 0$   
\n2 return  $r[n]$   
\n3 if  $n == 0$   
\n4  $q == 0$   
\n5 else  $q == -\infty$   
\n6 for  $i == 1$  to n  
\n7  $t = p[i] + Aux(p, n-i, r)$   
\n8  $q = max(q, t)$   
\n9  $r[n] = q$   
\n10 return  $q$ 

$$
\begin{pmatrix}\n4 \\
3 \\
0\n\end{pmatrix}
$$

 $q, t = 9, 9$ 

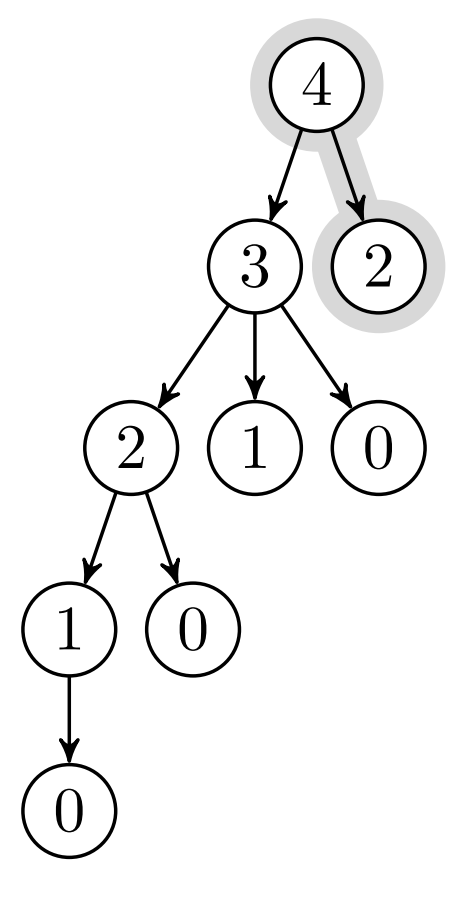

 $q, t = 9, 9 \rightarrow -,-$ 

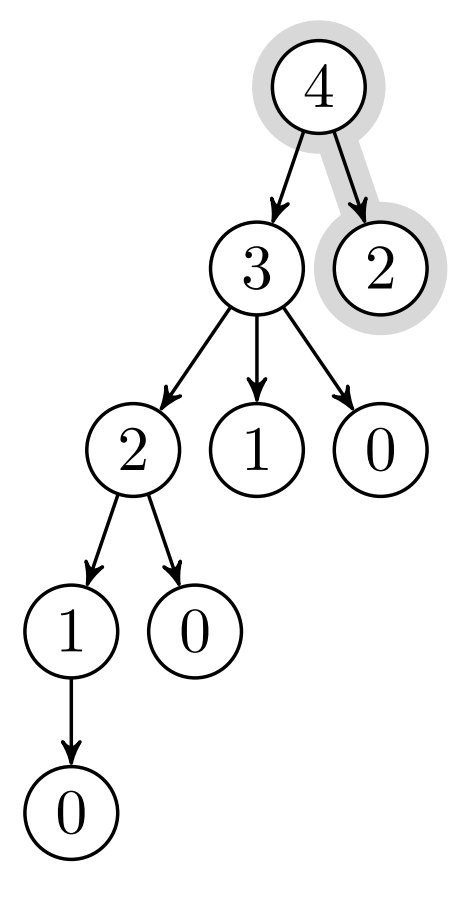

 $q, t = 9, 9 \rightarrow -,-$ 

mlh @ntnu.no

$$
\begin{pmatrix}\n1 \\
0 \\
0\n\end{pmatrix}\n\begin{pmatrix}\n3 \\
0 \\
0\n\end{pmatrix}\n\begin{pmatrix}\n4 \\
0 \\
0\n\end{pmatrix}
$$

$$
AUX(p, n, r)
$$
\n1 if  $r[n] \ge 0$   
\n2 return  $r[n]$   
\n3 if  $n == 0$   
\n4  $q == 0$   
\n5 else  $q == -\infty$   
\n6 for  $i == 1$  to n  
\n7  $t = p[i] + AUX(p, n-i, r)$   
\n8  $q = max(q, t)$   
\n9  $r[n] = q$   
\n10 return  $q$   
\n $\rightarrow 5$ 

 $q, t = 9, 9 \rightarrow -,-$ 

$$
\begin{pmatrix}\n1 \\
0 \\
0\n\end{pmatrix}\n\begin{pmatrix}\n3 \\
0 \\
0\n\end{pmatrix}\n\begin{pmatrix}\n4 \\
0 \\
0\n\end{pmatrix}
$$

$$
Aux(p, n, r)
$$
\n1 if  $r[n] \ge 0$   
\n2 return  $r[n]$   
\n3 if  $n == 0$   
\n4  $q == 0$   
\n5 else  $q == -\infty$   
\n6 for  $i == 1$  to n  
\n7  $t = p[i] + AUX(p, n-i, r)$   
\n8  $q = max(q, t)$   
\n9  $r[n] = q$   
\n10 return  $q$ 

mlh @ntnu.no

 $q, t = 9, 10$ 

$$
\begin{pmatrix}\n4 \\
3 \\
2 \\
0\n\end{pmatrix}\n\begin{pmatrix}\n4 \\
2 \\
0 \\
0\n\end{pmatrix}
$$

$$
AUX(p, n, r)
$$
\n1 if  $r[n] \ge 0$   
\n2 return  $r[n]$   
\n3 if  $n == 0$   
\n4  $q == 0$   
\n5 else  $q == -\infty$   
\n6 for  $i = 1$  to n  
\n7  $t = p[i] + AUX(p, n-i, r)$   
\n8  $q = max(q, t)$   
\n9  $r[n] = q$   
\n10 return  $q$ 

 $q, t = 10, 10$ 

$$
\begin{pmatrix}\n1 \\
0 \\
0\n\end{pmatrix}\n\begin{pmatrix}\n1 \\
0 \\
0\n\end{pmatrix}\n\begin{pmatrix}\n0 \\
0 \\
0\n\end{pmatrix}
$$

$$
AUX(p, n, r)
$$
\n1 if  $r[n] \ge 0$   
\n2 return  $r[n]$   
\n3 if  $n == 0$   
\n4  $q == 0$   
\n5 else  $q == -\infty$   
\n6 for  $i = 1$  to n  
\n7  $t = p[i] + AUX(p, n-i, r)$   
\n8  $q = max(q, t)$   
\n9  $r[n] = q$   
\n10 return  $q$ 

 $q, t = 10, 10$ 

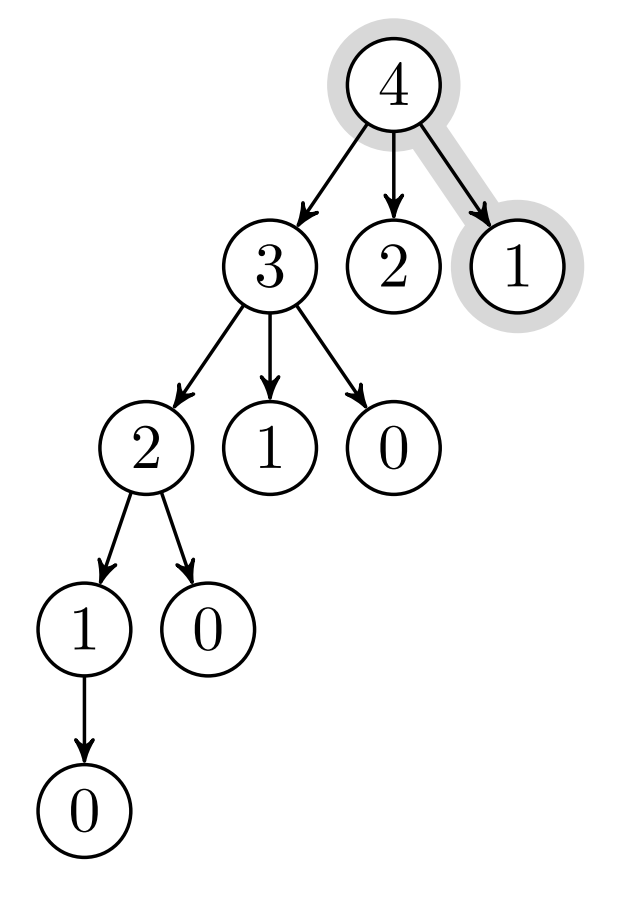

 $q, t = 10, 10 \rightarrow -,-$ 

$$
\begin{pmatrix}\n1 \\
2 \\
0 \\
0\n\end{pmatrix}\n\begin{pmatrix}\n3 \\
2 \\
0 \\
0\n\end{pmatrix}\n\begin{pmatrix}\n4 \\
0 \\
0 \\
0\n\end{pmatrix}
$$

 $q, t = 10, 10 \rightarrow -,-$ 

**179**

$$
\begin{aligned}\n\text{Aux}(p,n,r) \\
1 & \text{ if } r[n] \geq 0 \\
2 & \text{ return } r[n] \\
3 & \text{ if } n == 0 \\
4 & q == 0 \\
5 & \text{ else } q == -\infty \\
6 & \text{ for } i = 1 \text{ to } n \\
7 & t = p[i] + \text{Aux}(p, n-i, r) \\
8 & q = \max(q, t) \\
9 & r[n] = q \\
10 & \text{ return } q \\
\rightarrow 1\n\end{aligned}
$$

## $q, t = 10, 10 \rightarrow -,-$

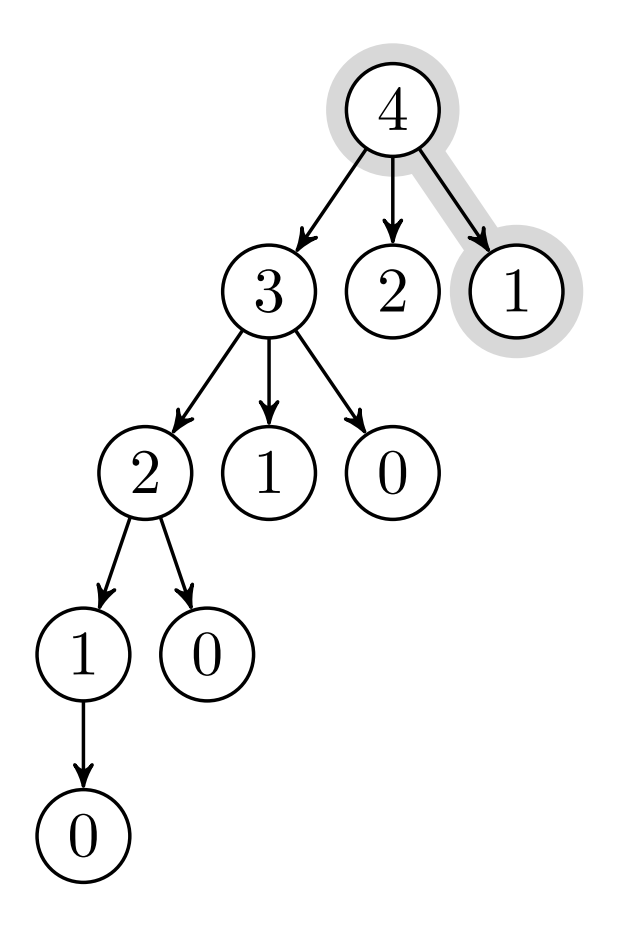
$$
Aux(p, n, r)
$$
\n1 if  $r[n] \ge 0$   
\n2 return  $r[n]$   
\n3 if  $n == 0$   
\n4  $q == 0$   
\n5 else  $q == -\infty$   
\n6 for  $i == 1$  to n  
\n7  $t = p[i] + AUX(p, n-i, r)$   
\n8  $q = max(q, t)$   
\n9  $r[n] = q$   
\n10 return  $q$ 

$$
\begin{pmatrix}\n1 \\
2 \\
0\n\end{pmatrix}\n\begin{pmatrix}\n3 \\
2 \\
0\n\end{pmatrix}\n\begin{pmatrix}\n4 \\
2 \\
0\n\end{pmatrix}
$$

$$
Aux(p, n, r)
$$
\n1 if  $r[n] \ge 0$   
\n2 return  $r[n]$   
\n3 if  $n = 0$   
\n4  $q = 0$   
\n5 else  $q = -\infty$   
\n6 for  $i = 1$  to n  
\n7  $t = p[i] + Aux(p, n-i, r)$   
\n8  $q = max(q, t)$   
\n9  $r[n] = q$   
\n10 return  $q$ 

 $q, t = 10, 9$ 

г

$$
Aux(p, n, r)
$$
\n1 if  $r[n] \ge 0$   
\n2 return  $r[n]$   
\n3 if  $n == 0$   
\n4  $q == 0$   
\n5 else  $q == -\infty$   
\n6 for  $i == 1$  to n  
\n7  $t = p[i] + Aux(p, n-i, r)$   
\n8  $q = max(q, t)$   
\n9  $r[n] = q$   
\n10 return  $q$ 

$$
\begin{pmatrix} 4 \\ 3 \\ 2 \\ 0 \end{pmatrix} \begin{pmatrix} 4 \\ 2 \\ 0 \end{pmatrix}
$$

Aux(*p, n, r*) 1 if  $r[n] \geq 0$ 2 return *r*[*n*] 3 if  $n == 0$ 4  $q = 0$ 5 else  $q = -\infty$ 6 **for**  $i = 1$  to *n* 7  $t = p[i] + \text{Aux}(p, n-i, r)$ 8  $q = \max(q, t)$ 9  $r[n] = q$ 10 return *q*

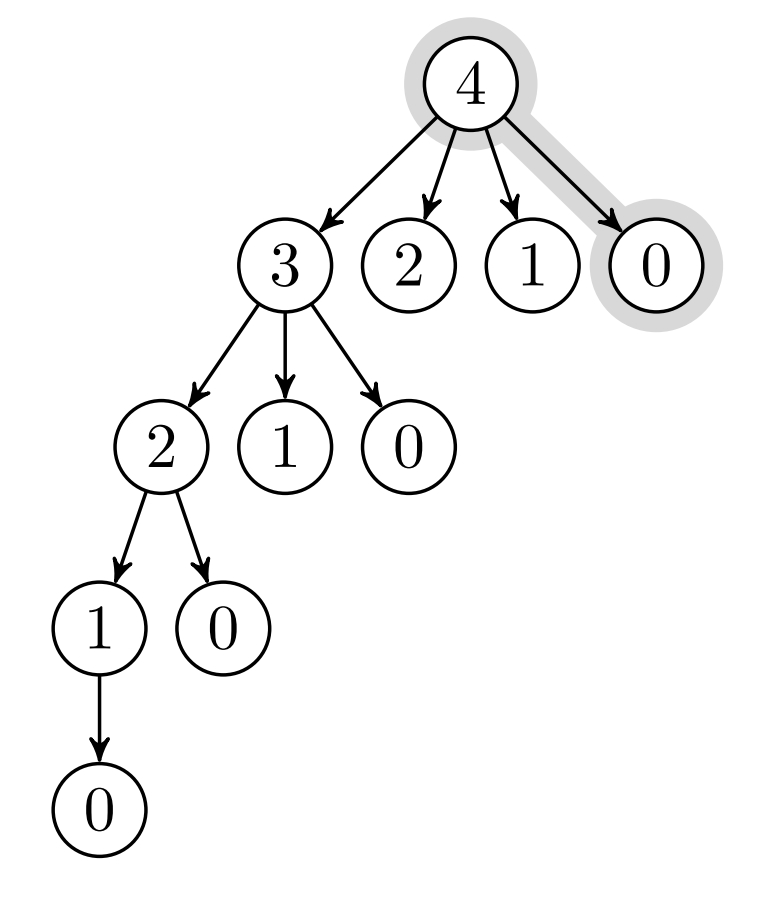

 $q, t = 10, 9 \rightarrow -,-$ 

Aux(*p, n, r*) 1 if  $r[n] \ge 0$ 2 return *r*[*n*] 3 if  $n == 0$ 4  $q = 0$ 5 else  $q = -\infty$ 6 **for**  $i = 1$  to *n* 7  $t = p[i] + \text{Aux}(p, n-i, r)$ 8  $q = \max(q, t)$ 9  $r[n] = q$ 10 return *q*

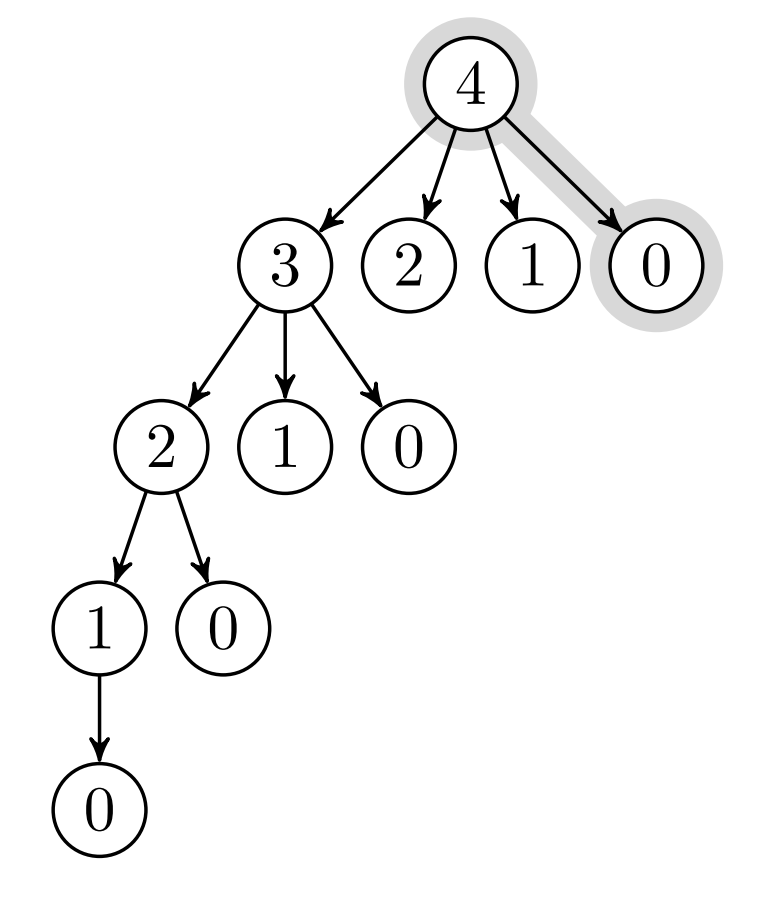

 $q, t = 10, 9 \rightarrow -,-$ 

$$
Aux(p, n, r)
$$
\n1 if  $r[n] \ge 0$   
\n2 return  $r[n]$   
\n3 if  $n == 0$   
\n4  $q == 0$   
\n5 else  $q == -\infty$   
\n6 for  $i == 1$  to n  
\n7  $t = p[i] + Aux(p, n-i, r)$   
\n8  $q = max(q, t)$   
\n9  $r[n] = q$   
\n10 return  $q$   
\n $\rightarrow 0$ 

 $q, t = 10, 9 \rightarrow -,-$ 

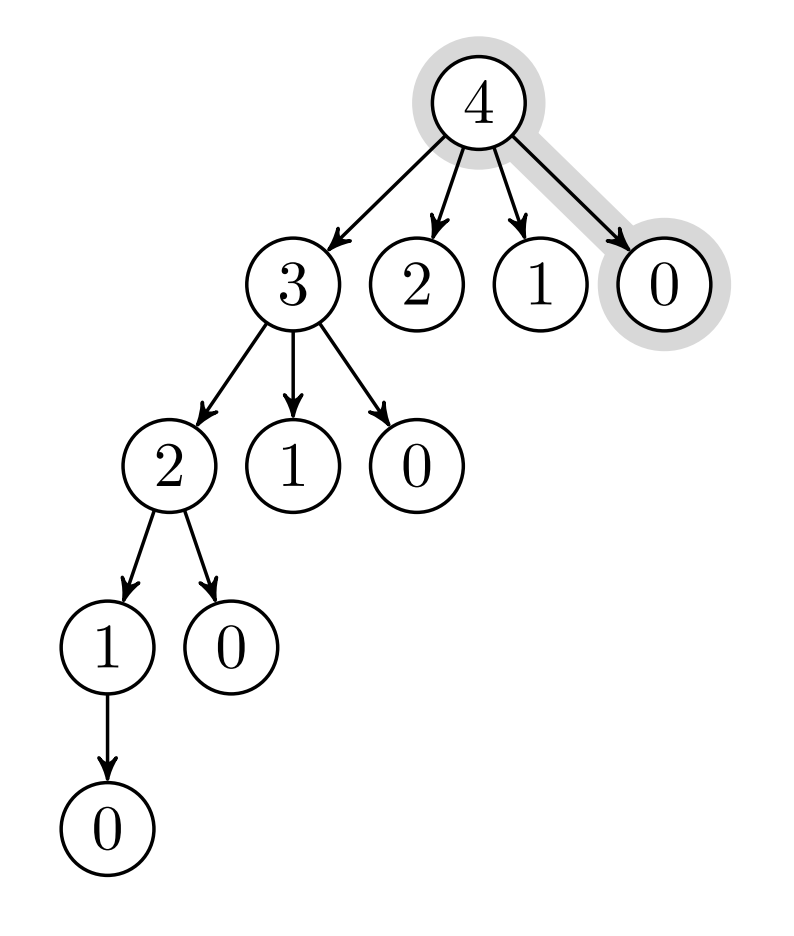

$$
AUX(p, n, r)
$$
\n1 if  $r[n] \ge 0$   
\n2 return  $r[n]$   
\n3 if  $n == 0$   
\n4  $q == 0$   
\n5 else  $q == -\infty$   
\n6 for  $i = 1$  to n  
\n7  $t = p[i] + AUX(p, n-i, r)$   
\n8  $q = max(q, t)$   
\n9  $r[n] = q$   
\n10 return  $q$ 

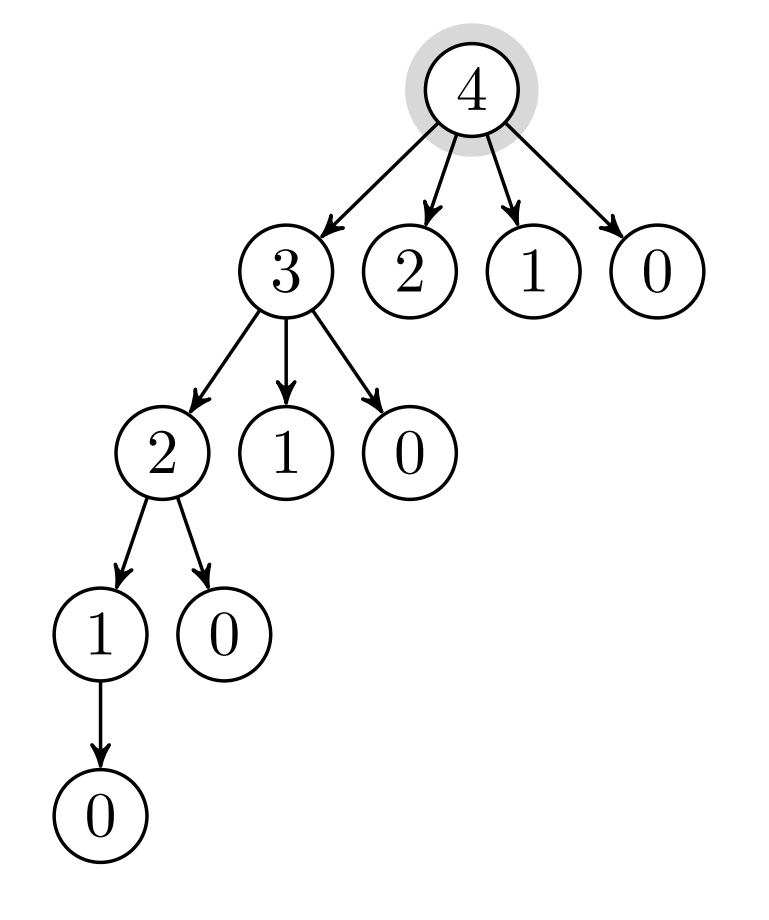

$$
Aux(p, n, r)
$$
\n1 if  $r[n] \ge 0$   
\n2 return  $r[n]$   
\n3 if  $n = 0$   
\n4  $q = 0$   
\n5 else  $q = -\infty$   
\n6 for  $i = 1$  to n  
\n7  $t = p[i] + AUX(p, n-i, r)$   
\n8  $q = max(q, t)$   
\n9  $r[n] = q$   
\n10 return  $q$ 

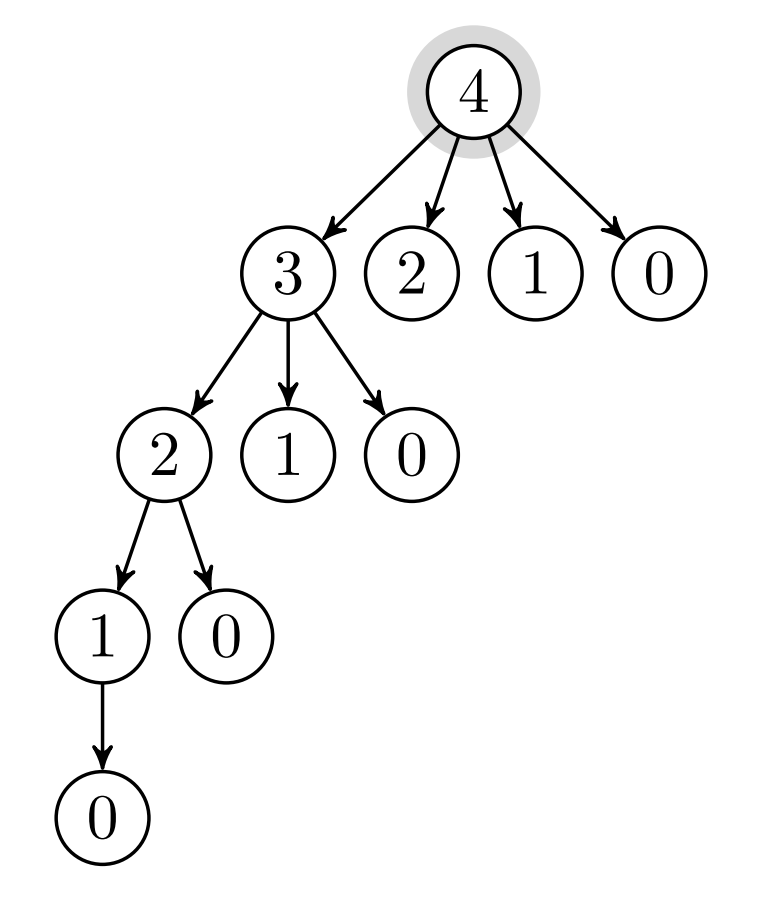

$$
AUX(p, n, r)
$$
\n1 if  $r[n] \ge 0$   
\n2 return  $r[n]$   
\n3 if  $n == 0$   
\n4  $q == 0$   
\n5 else  $q == -\infty$   
\n6 for  $i == 1$  to n  
\n7  $t = p[i] + AUX(p, n-i, r)$   
\n8  $q = max(q, t)$   
\n9  $r[n] = q$   
\n10 return  $q$ 

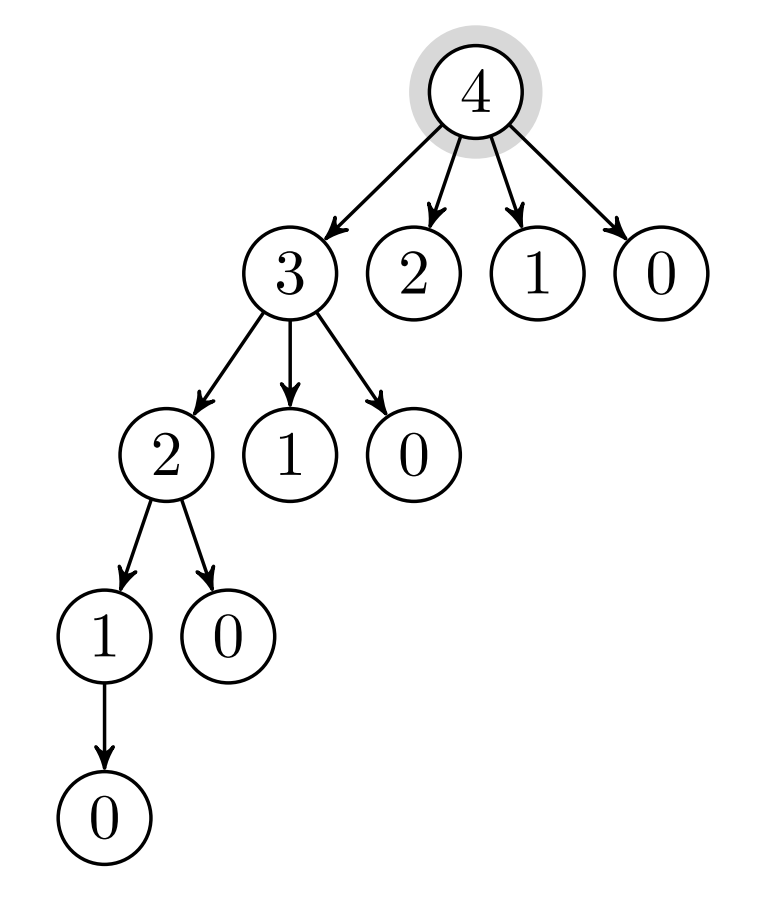

$$
AUX(p, n, r)
$$
\n1 if  $r[n] \ge 0$   
\n2 return  $r[n]$   
\n3 if  $n == 0$   
\n4  $q == 0$   
\n5 else  $q == -\infty$   
\n6 for  $i == 1$  to n  
\n7  $t = p[i] + AUX(p, n-i, r)$   
\n8  $q = max(q, t)$   
\n9  $r[n] = q$   
\n10 return  $q$   
\n4

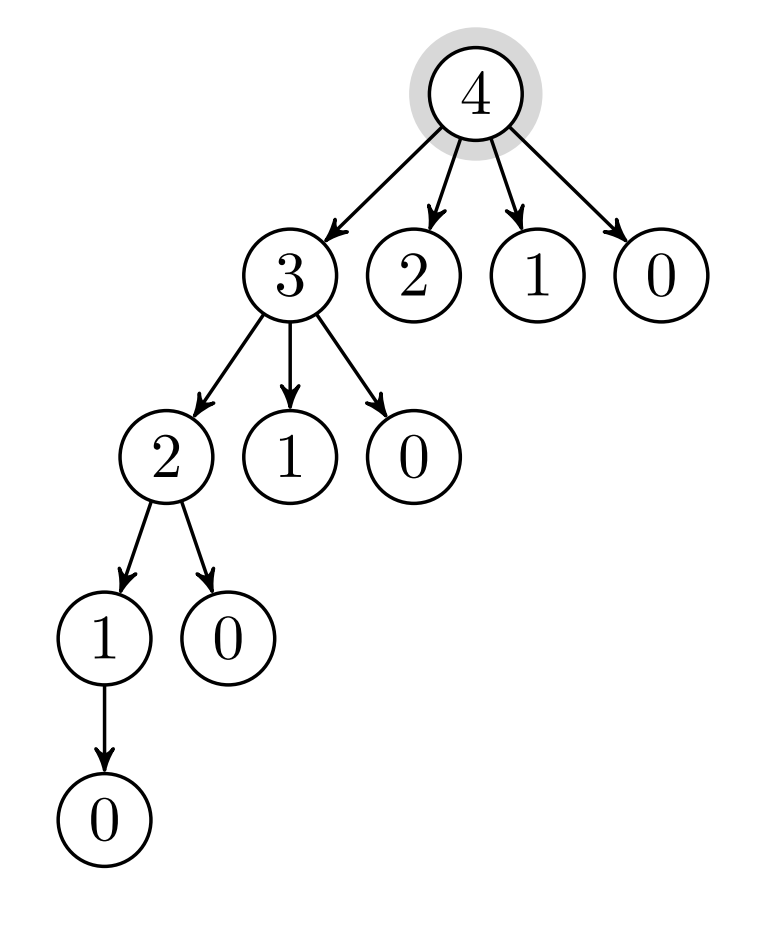

$$
Aux(p, n, r)
$$
\n1 if  $r[n] \ge 0$   
\n2 return  $r[n]$   
\n3 if  $n == 0$   
\n4  $q == 0$   
\n5 else  $q == -\infty$   
\n6 for  $i == 1$  to n  
\n7  $t = p[i] + Aux(p, n-i, r)$   
\n8  $q = max(q, t)$   
\n9  $r[n] = q$   
\n10 return  $q$   
\n4  
\n4  
\n5  
\n6  
\n9  
\n10  
\n11  
\n12  
\n13  
\n14  
\n15  
\n16  
\n17  
\n18  
\n19  
\n10  
\n11  
\n12  
\n13  
\n14  
\n15  
\n16  
\n17  
\n18  
\n19  
\n10  
\n11  
\n12  
\n13  
\n14  
\n15  
\n16  
\n17  
\n18  
\n19  
\n10  
\n11  
\n12  
\n13  
\n14  
\n15  
\n16  
\n17  
\n18  
\n19  
\n10  
\n10  
\n11  
\n12  
\n13  
\n14  
\n15  
\n16  
\n17  
\n18  
\n19  
\n10  
\n10  
\n11  
\n12  
\n13  
\n14  
\n15  
\n16  
\n17  
\n18  
\n19  
\n10  
\n10  
\n11  
\n12  
\n13  
\n14  
\n15  
\n16  
\n17  
\n18  
\n19  
\n10  
\n10  
\n11  
\n12  
\n13  
\n14  
\n15  
\n16  
\n17  
\n18  
\n19  
\n10  
\n11  
\n12  
\n13  
\n14  
\n15  
\n16  
\n17  
\n18  
\n19  
\n10  
\n10  
\n11  
\n12  
\n13  
\n14  
\n15  
\n16  
\n17  
\n18  
\n19  
\n10  
\n11  
\n12  
\n13  
\n14  
\n15  
\n16  
\n17  
\n1

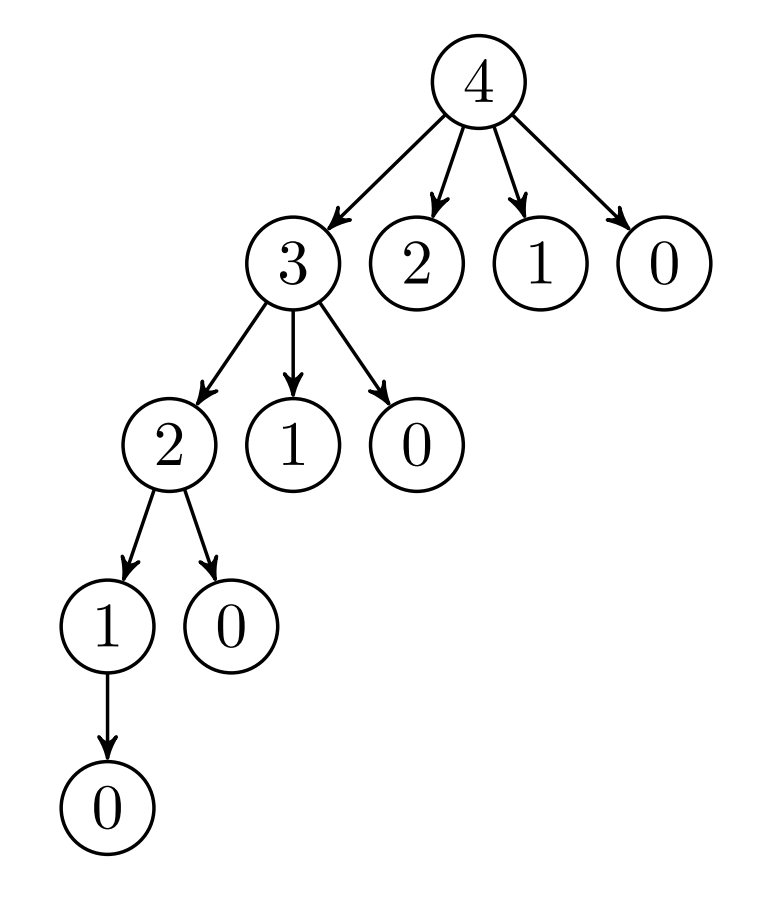

## Alternativt LCSeksempel

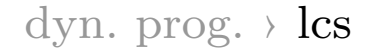

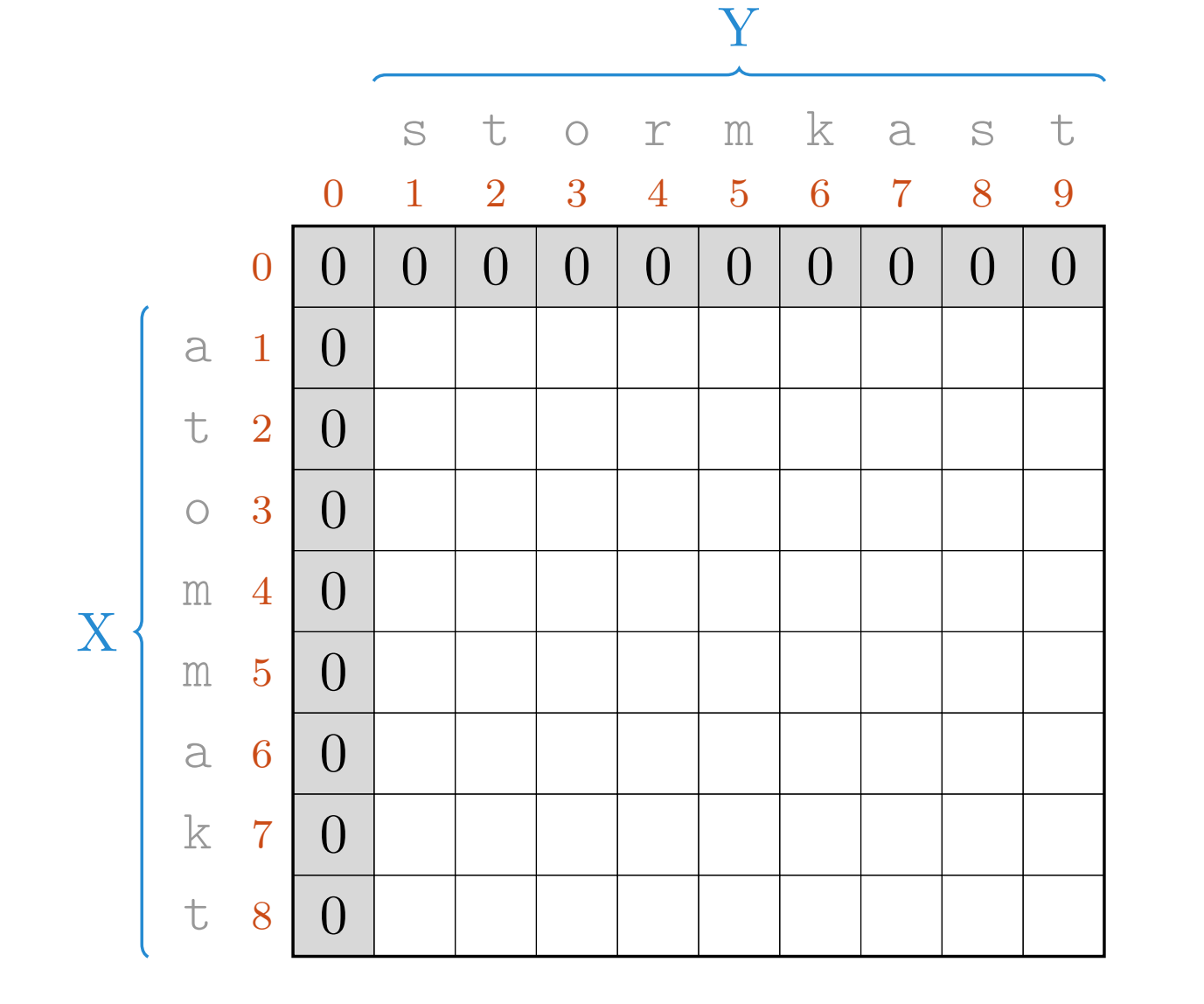

 $i,j$  $+1$ hvis  $x_i = y_j$ 

velg maks

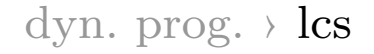

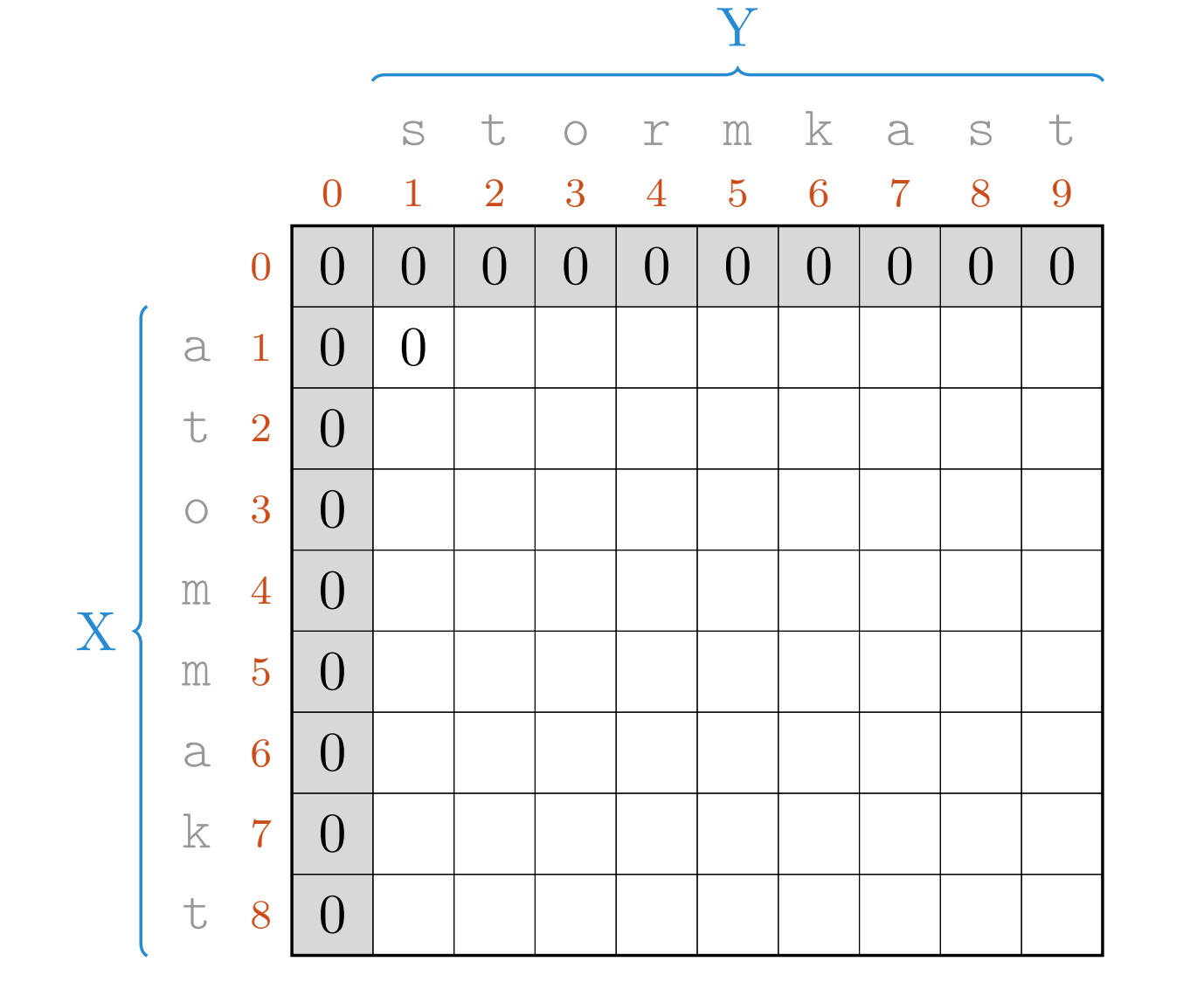

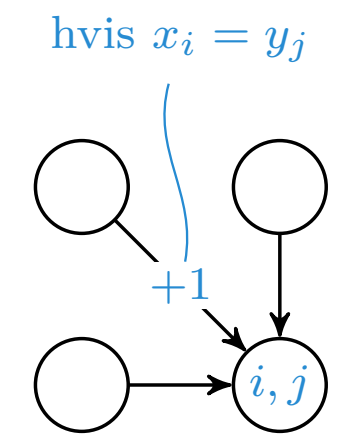

velg maks

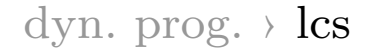

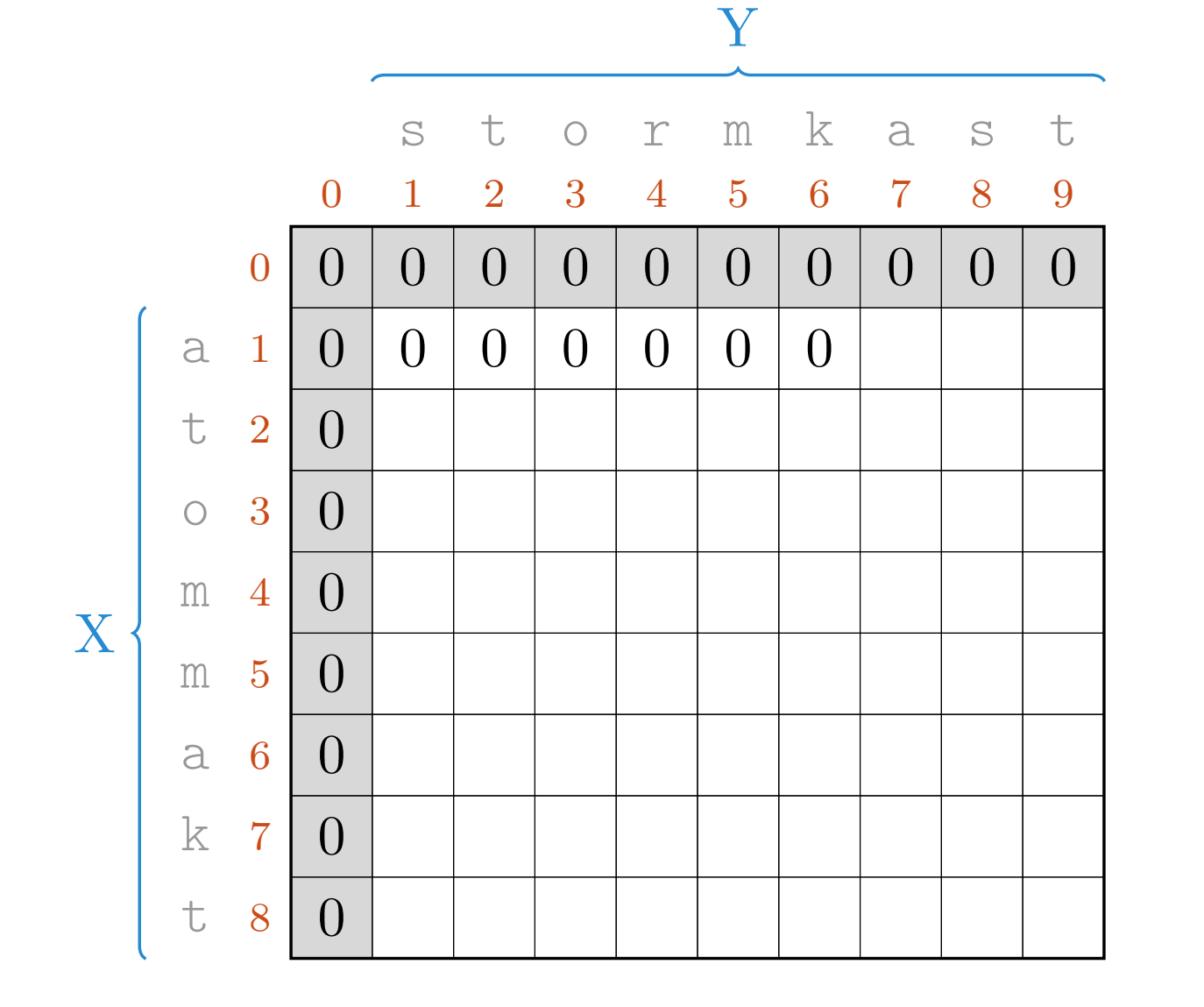

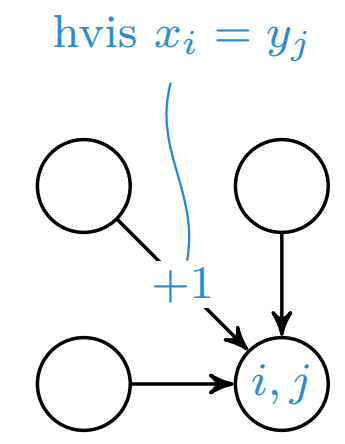

velg maks

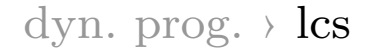

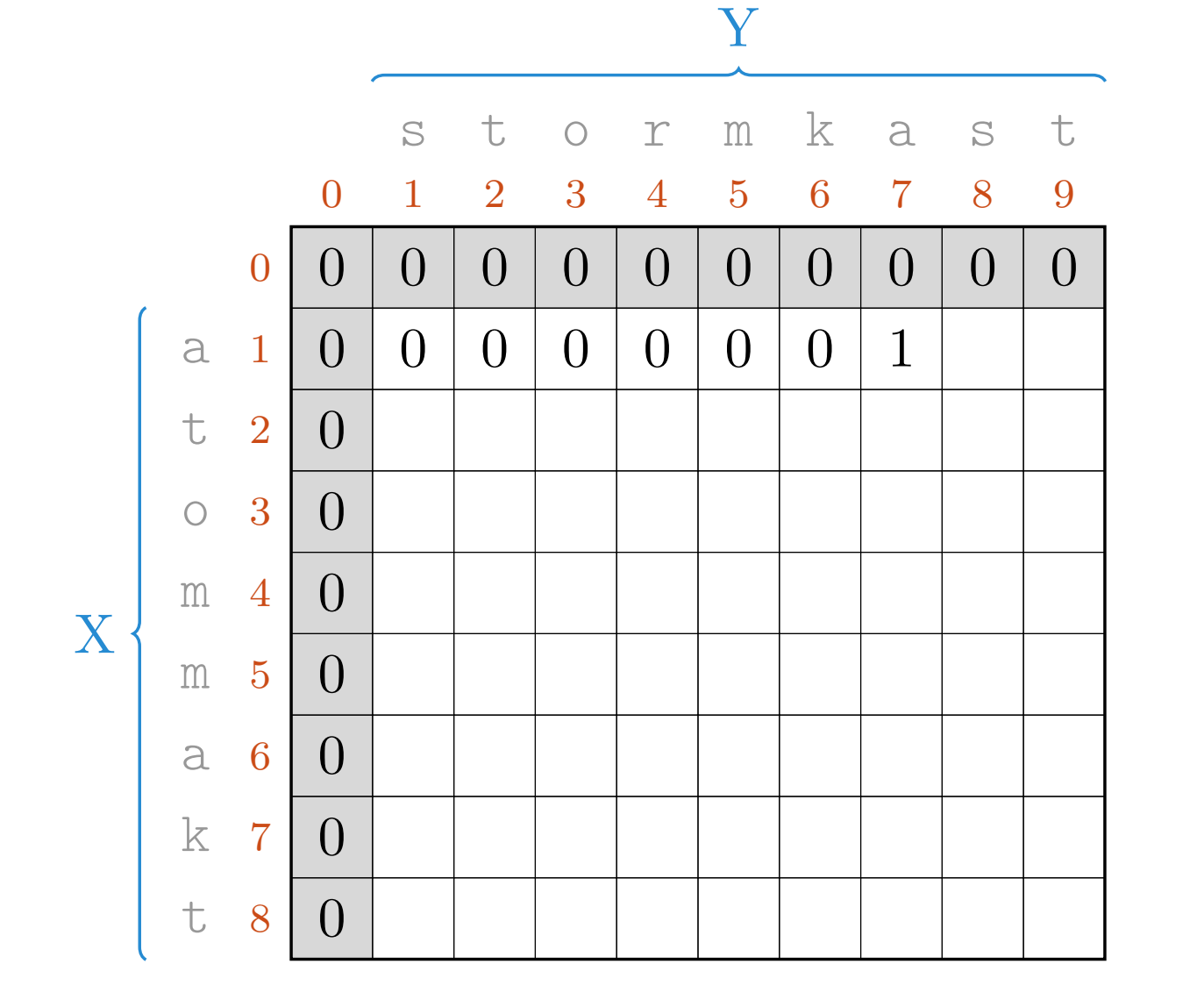

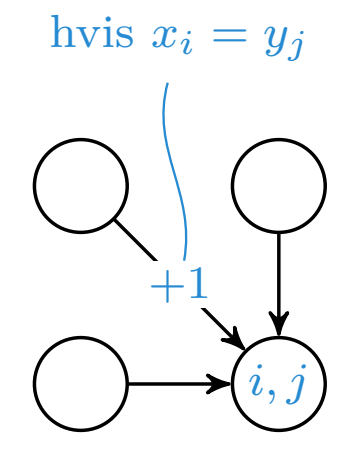

velg maks

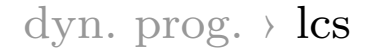

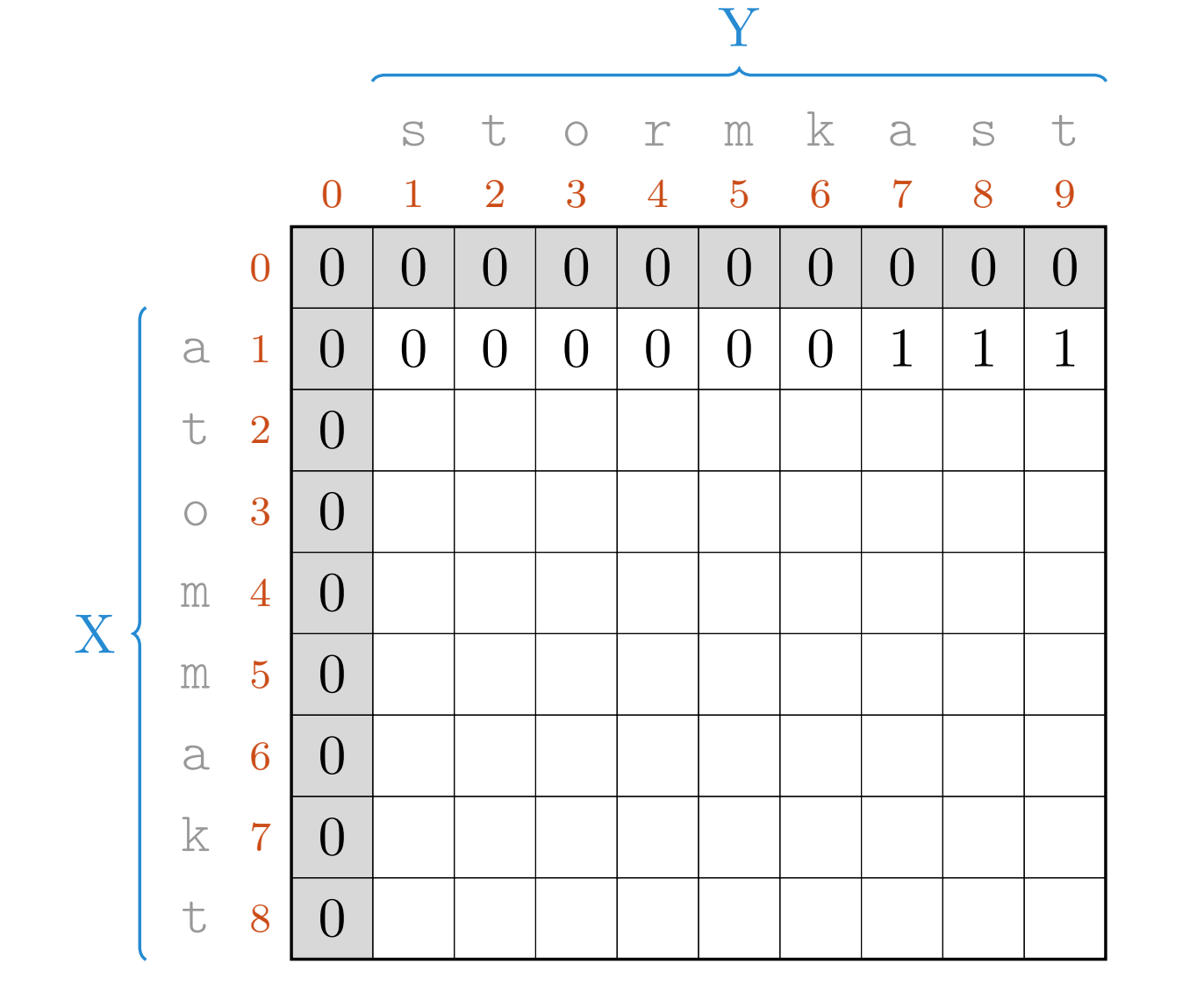

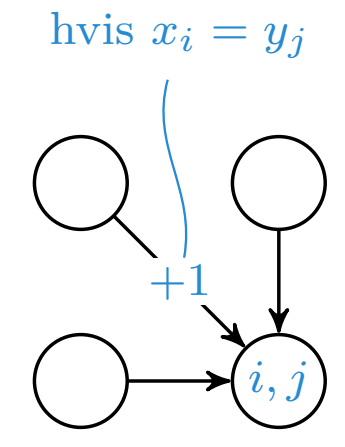

velg maks

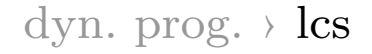

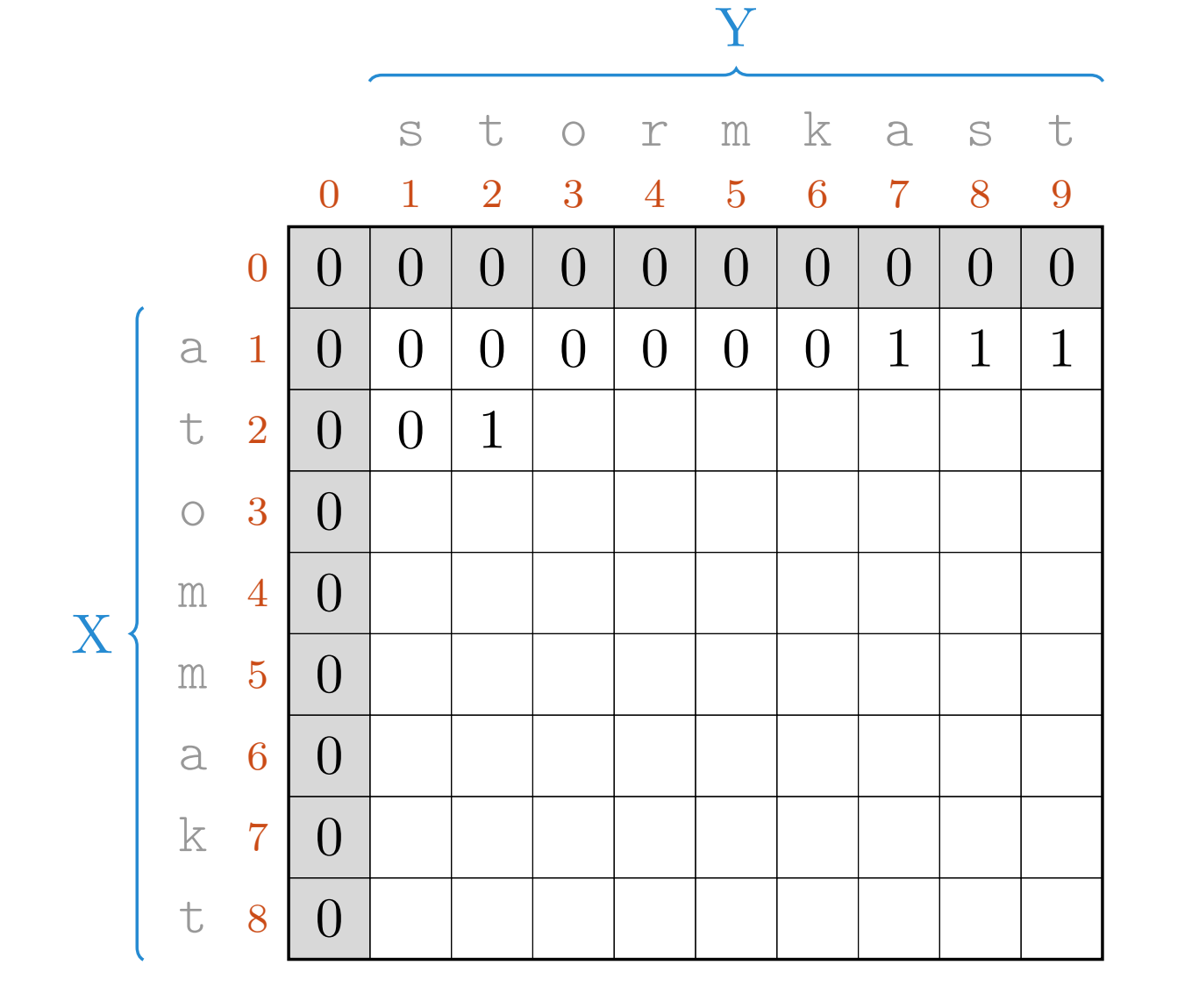

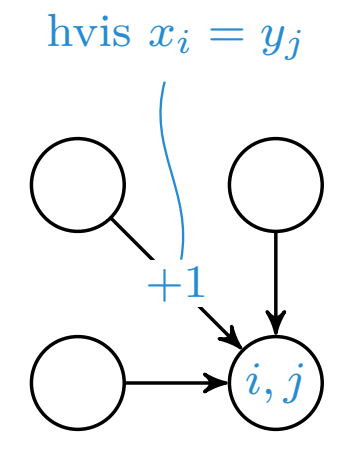

velg maks

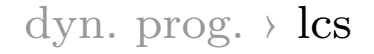

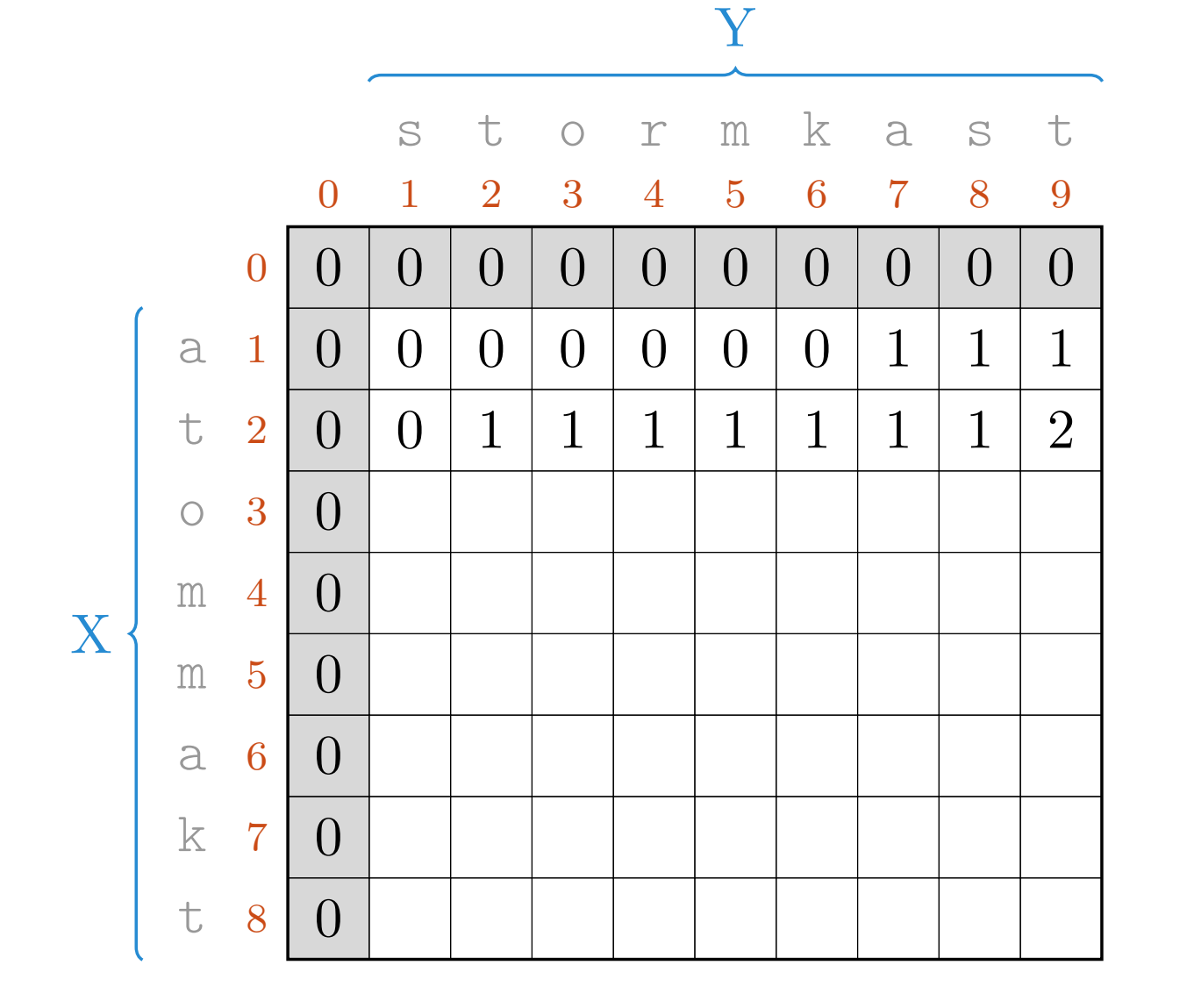

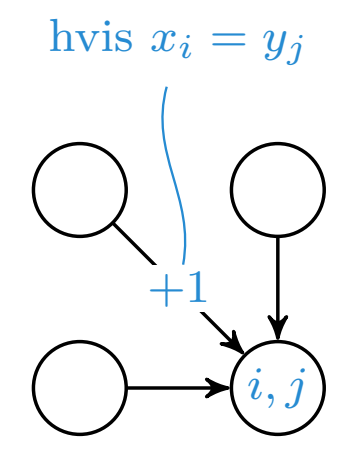

velg maks

dyn. prog.  $\rightarrow$  lcs

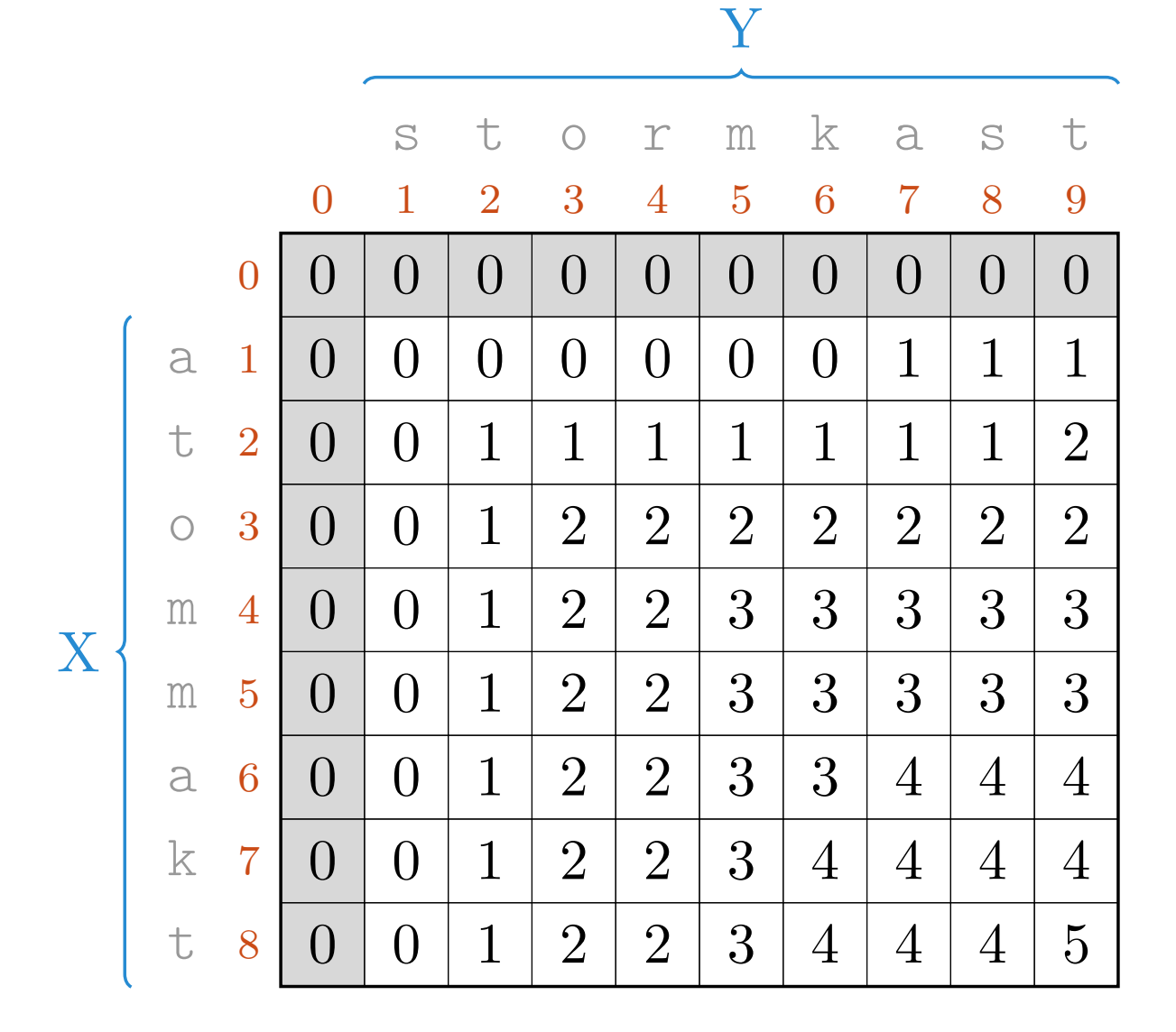

 $i,j$  $+1$ hvis  $x_i = y_j$ 

velg maks

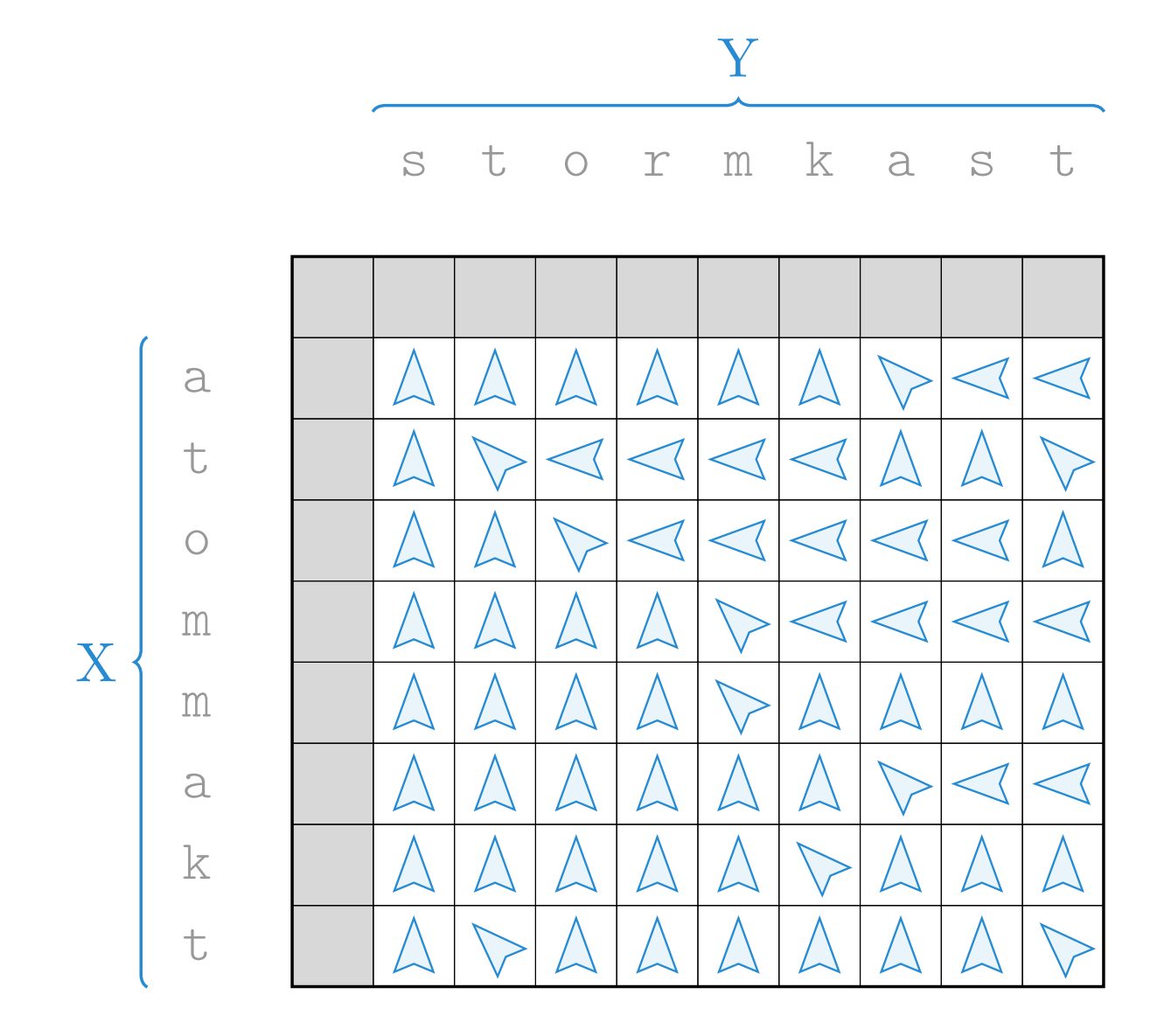

Hvilken delløsning bygger løsning  $(i, j)$  på?

dyn. prog.  $\rightarrow$  lcs

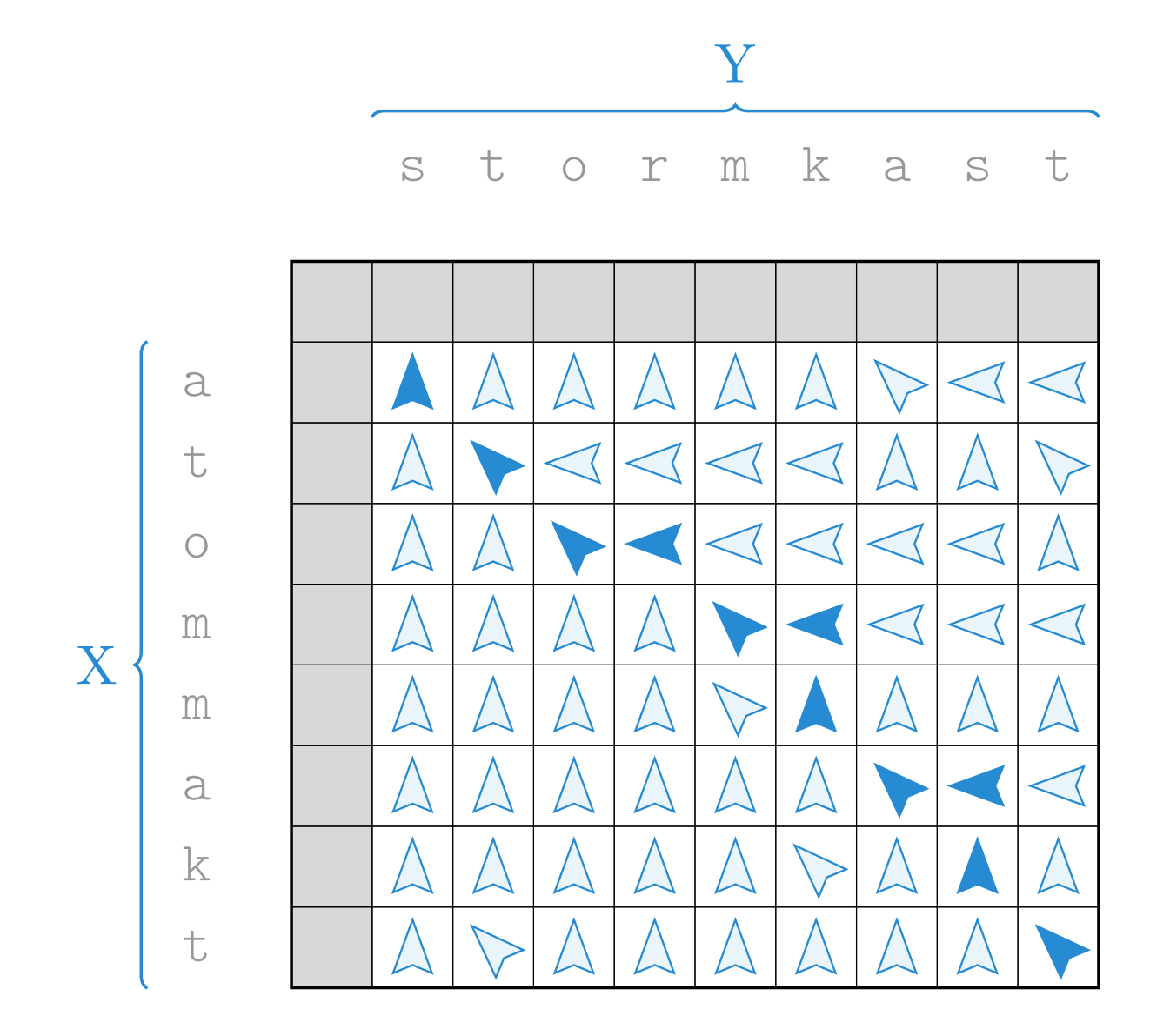

Hvilke delløsninger bidro til løsning  $(n, m)$ ?

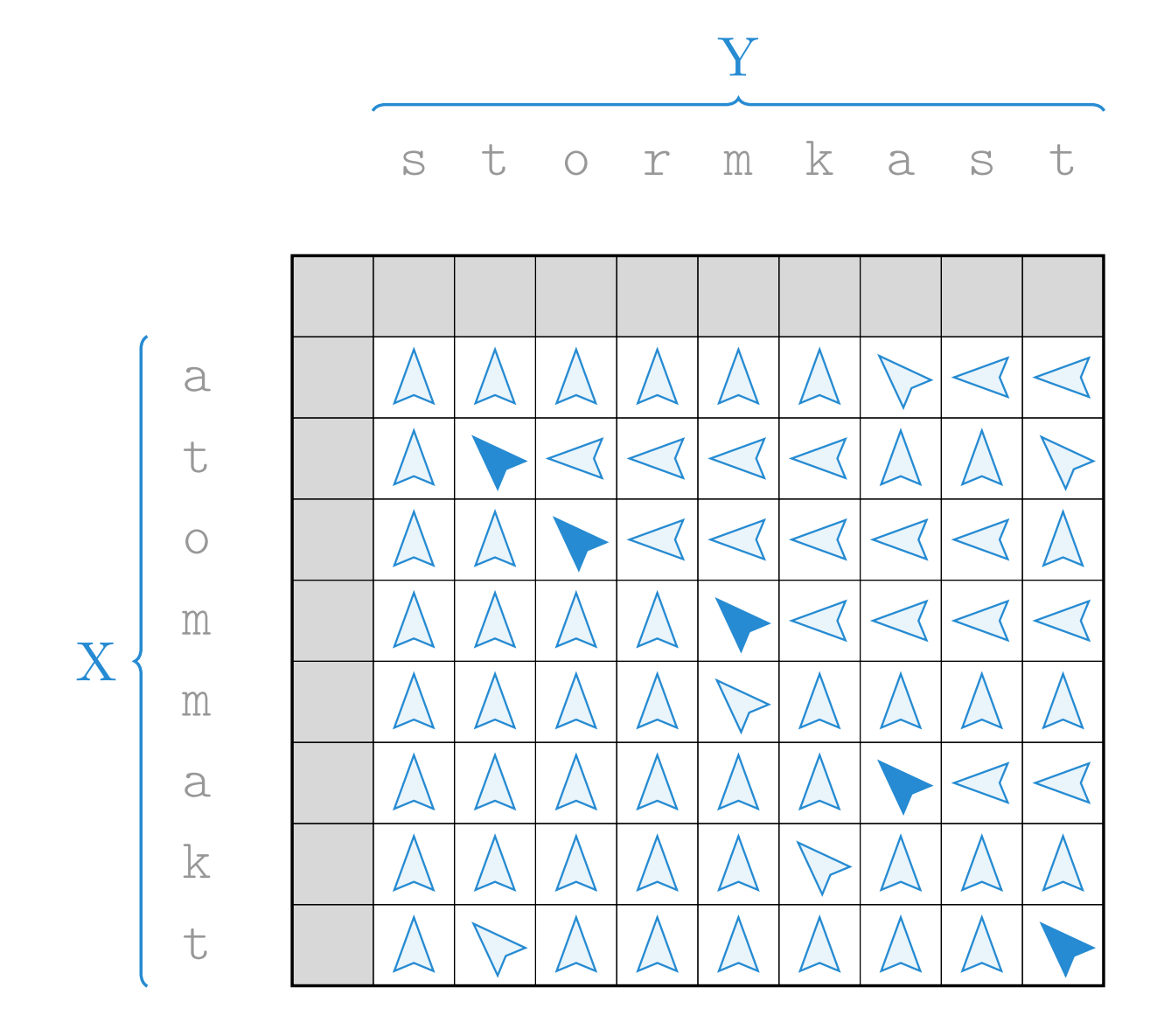

Hvilke elementer hoppet vi ikke over?

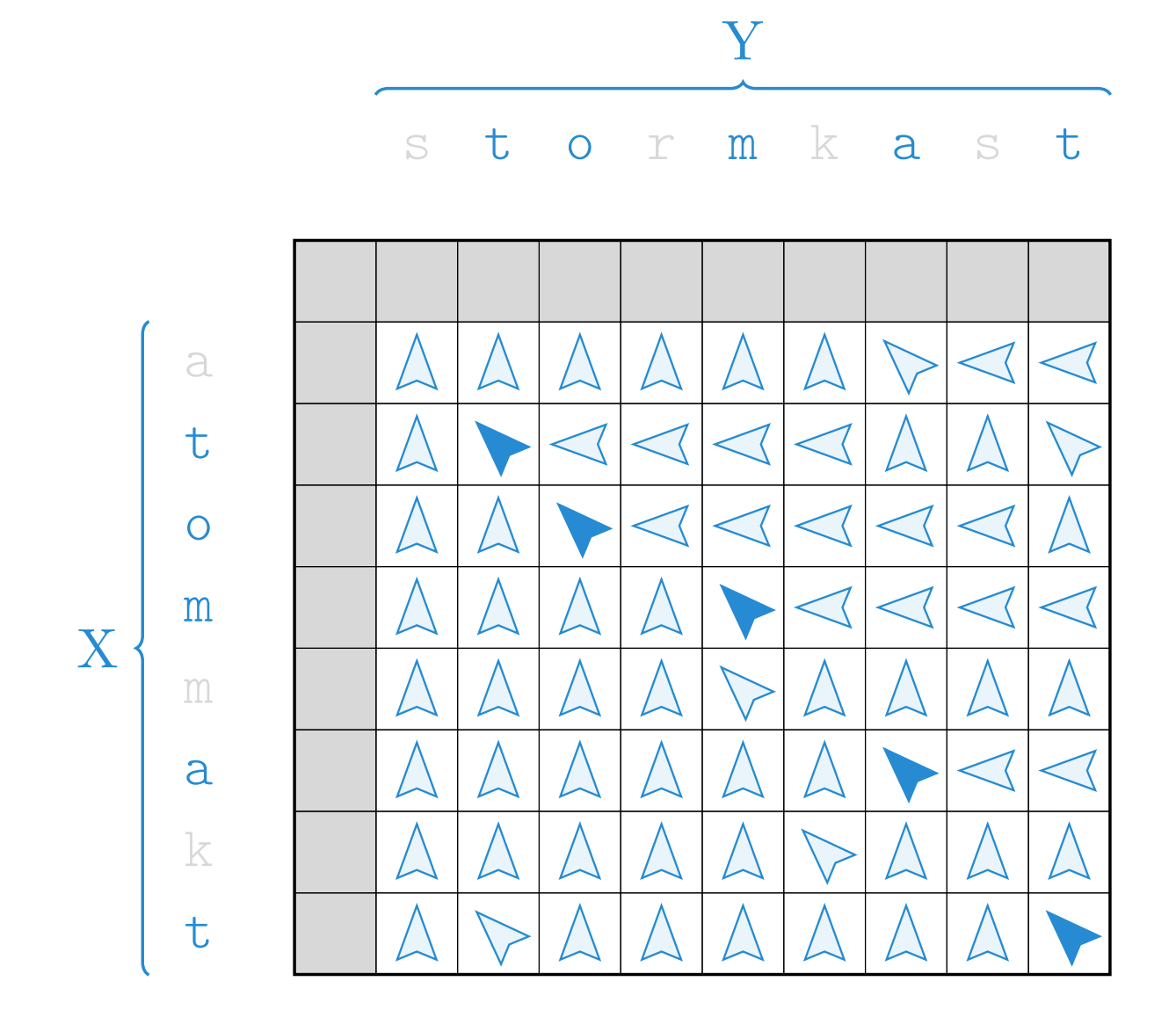

Hvilke elementer hoppet vi ikke over?

dyn. prog.  $\rightarrow$  lcs